*République Algérienne Démocratique Populaire Ministère de l'Enseignement Supérieure Et de La Recherche Scientifique*

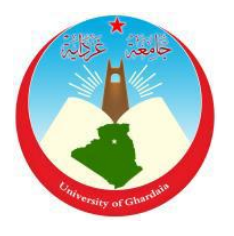

 *Université de Ghardaïa*

 Faculté des Sciences et Technologies Département de l'Hydraulique et Génie Civil

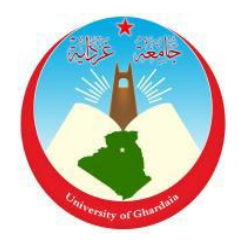

**Mémoire présenté en vue de l'obtention du diplôme de MASTER**

> **Domaine :** *Sciences et Technologies* **Filière :** *Hydraulique* **Spécialité :** *Hydraulique Urbaine*

> **Par** : Bitour Meriem**ET**DelmaRekia

# Thème

# **Apport du SIG et l'MNT-SRTM à l'étude physiographique d'oued M'zab (Ghardaïa)**

# **Soutenu publiquement le : 13/10/2020**

## **Devant le jury :**

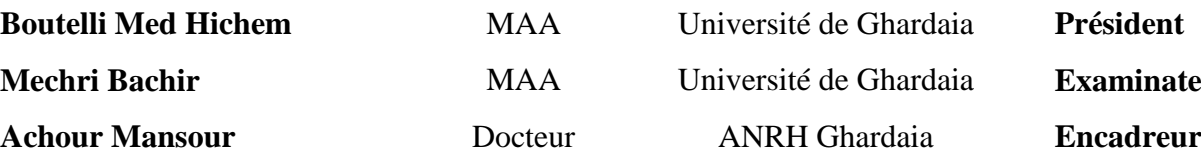

**Mechri Bachir** MAA Université de Ghardaia **Examinateur**

**Année universitaire 2019 / 2020**

# *Remerciements*

*Nous tenons tout d'abord à remercier Dieu le tout puissant et miséricordieux, qui nous a donné la force et la patience d'accomplir ce modeste travail.* 

*Puis nous remercions:Mr.Achour Mansour notre encadreur de mémoire de fin d'étude pour ses précieux conseil et son orientation ficelée tout au long de notre recherche.*

*Nos familles et nos amis qui par leurs prières et leurs encouragements, on a pu surmonter tous les obstaclesA nos professeurstout au long de notre cursusuniversitaire,dont nous avons appris tant de chose, et nous apprenant encore plus dans chaque jour que dieu fait.Toute personne qui a participé de près ou de loin àl'exécution de ce travail.On vous remercie tous comme un signe de gratitude car notre prophèteMohamed (qu'Allah le bénisse et le salue)Dit«ceux qui ne remercient pas les gens ne remercient pas Dieu».* 

# *Dédicace*

*A la femme la plus courageuse, sensible, généreuse, la plus belle à mes yeux, à celle qui a su me donner amour et joie de vivre, à celle qui a toujours montrée affection et compréhension à mon égard, le symbole de la tendresse, ma mère que j'aime.* 

*A l'homme de courage et de force à celui qui a toujours été présent, qui m'a appris les vraies valeurs de la vie à celui qui m'a soutenu en toutes circonstances, mon père que j'aime.* 

*A ceux qui m'ont donné joie et bonheur, mes frères mon jumeau youcef, Mohamed, Mohsen, Ali, mes sœurs Amina, faiza, Fatimaet mes cousins.* 

*A ceux que j'ai eu la chance de connaître, dans les meilleurs et pires moments de ma vie, à mes amis les plus fidèles. A tous ceux que j'aime, à tous ceux qui m'aiment, je dédie ce modeste travail.* 

# *Dédicace*

*Je dédie ce modeste travail ma mère, à mon père qui m'ont toujours soutenu Et aidé à affronter les difficultés, Mes Frères et Ma soeurs N+a+k +m+r+m+l+d+z+g+s+z Pour touts ce qui ont fait pour que je puisse les honorer, et leur patience durant ma vie. A mes très chers frères et à mes chères soeurs, à toute ma famille A mes chars aims A Mr.Achour Mansour notre encadreur de mémoire de fin d'étude pour ses précieux conseil et son orientation ficelée tout au long de notre recherche et A nos professeurs tout au long de notre cursus* 

*universitaire.* 

Rekia

# **Résumé**

Dans cette étude, les données du modèle numérique d'élévation (DEM) type (SRTM) avec une précision de 90m ont été utilisées pour préparer, et (SIG) a été utilisé pour évaluer le concept de propriétés linéaires, superficielles et topographiques des paramètres morpho-métriques. Les paramètres de base tels que: les limites des bassins versants, l'accumulation du débit, la direction du débit, la longueur du cours du débit .

Le but étant la création d'une base de données type Géo-data-base contenant toutes les mesures des surfaces, les périmètres, les longueurs et les pentes, ainsi que la combinaison mathématique des formules utilisées en hydrologie pour déterminer: les caractéristiques géométriques du bassin versant.les caractéristiques du chevelu hydrographique ; les caractéristiques de relief du bassin versant

**Mot clé:**DEM, Oued M'zab, SIG, physiographique, Bassin versant, hydrologie, ArcGIS

#### Abstract

In this study, data (SRTM) was used to prepare a digital elevation model (DEM) with an accuracy of 30m, and (GIS) was used to assess the concept of linear, surface and topographic properties of morpho parameters -metric. Basic parameters such as: watershed boundaries, flow accumulation, flow direction, length of flow course.The goal being the creation of a Geo-data-base type database containing all the measurements of surfaces, perimeters, lengths and slopes, as well as the mathematical combination of the formulas used in hydrology to determine: the geometric characteristics of the watershed. the characteristics of the hydrographic hairline; the relief characteristics of the watershed**.**

#### **Key Words:**

## DEM, Oued M'zab, GIS, Physiographic, Watershed, Hydrology, ArcGIS

# برنامج ArcGIS

# **Liste des tableaux**

## **ChapitreIII**

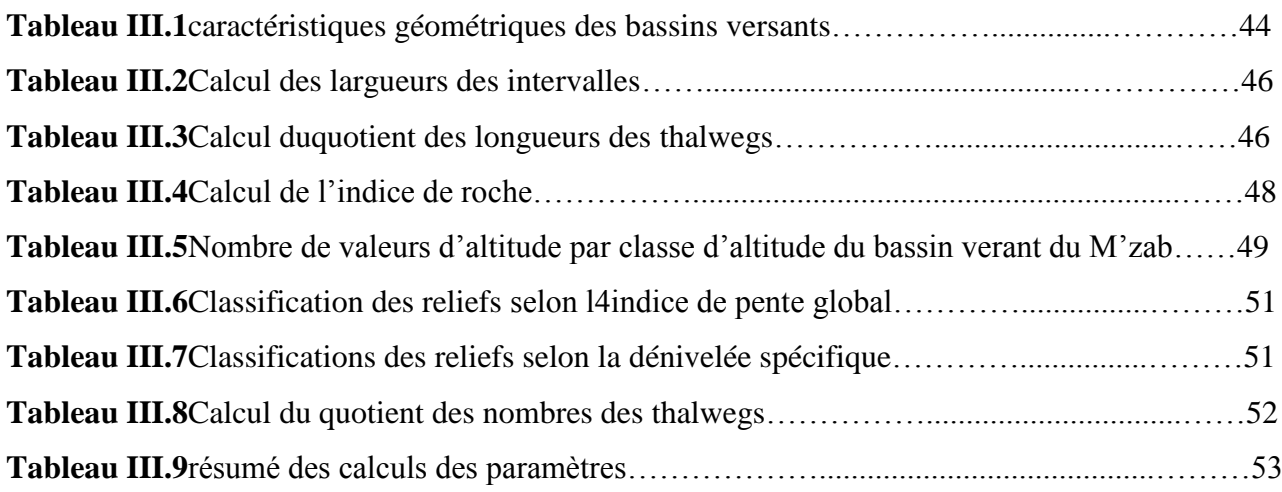

# **Liste des figures**

# **Chapitre I**

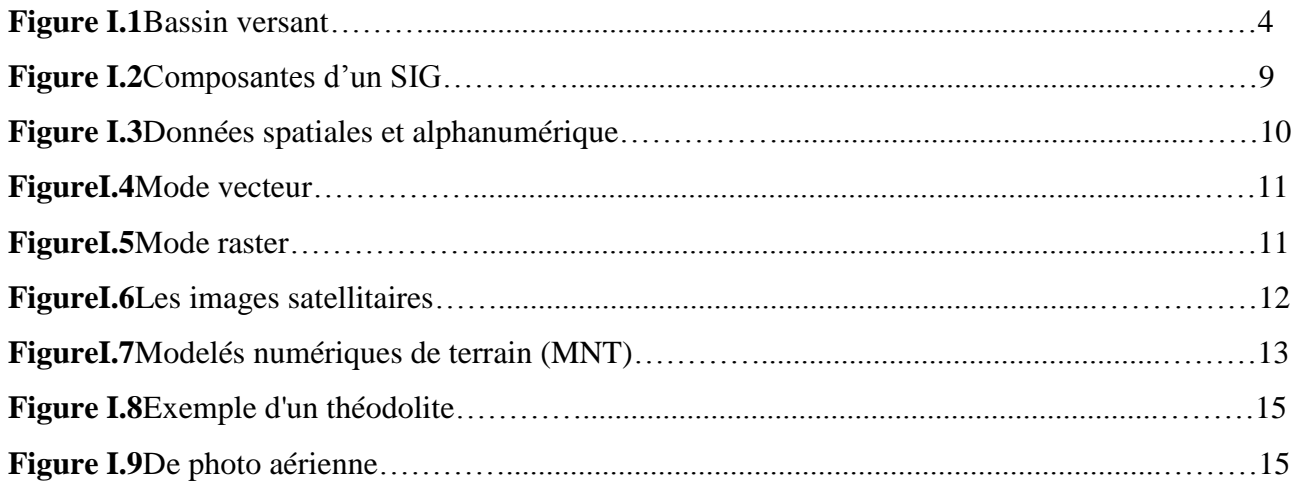

# **ChapitreII**

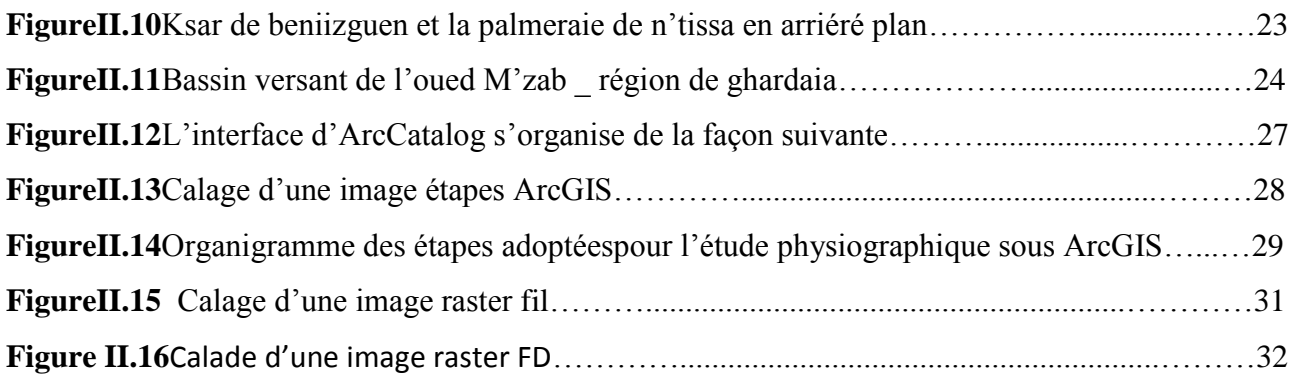

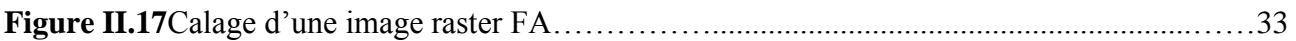

# **ChapitreIII**

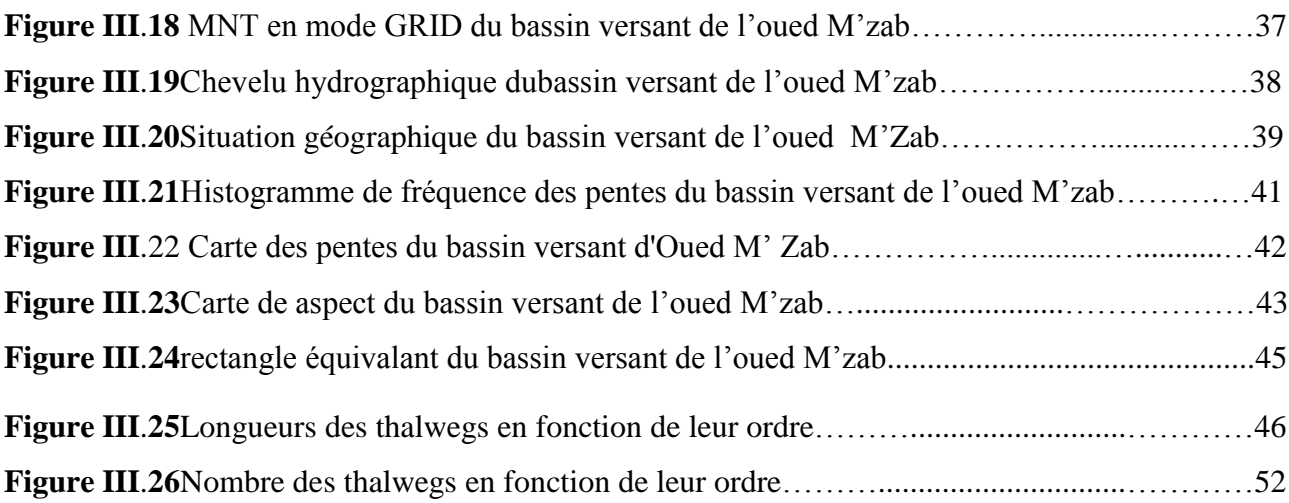

# Table de matières

# Contenu

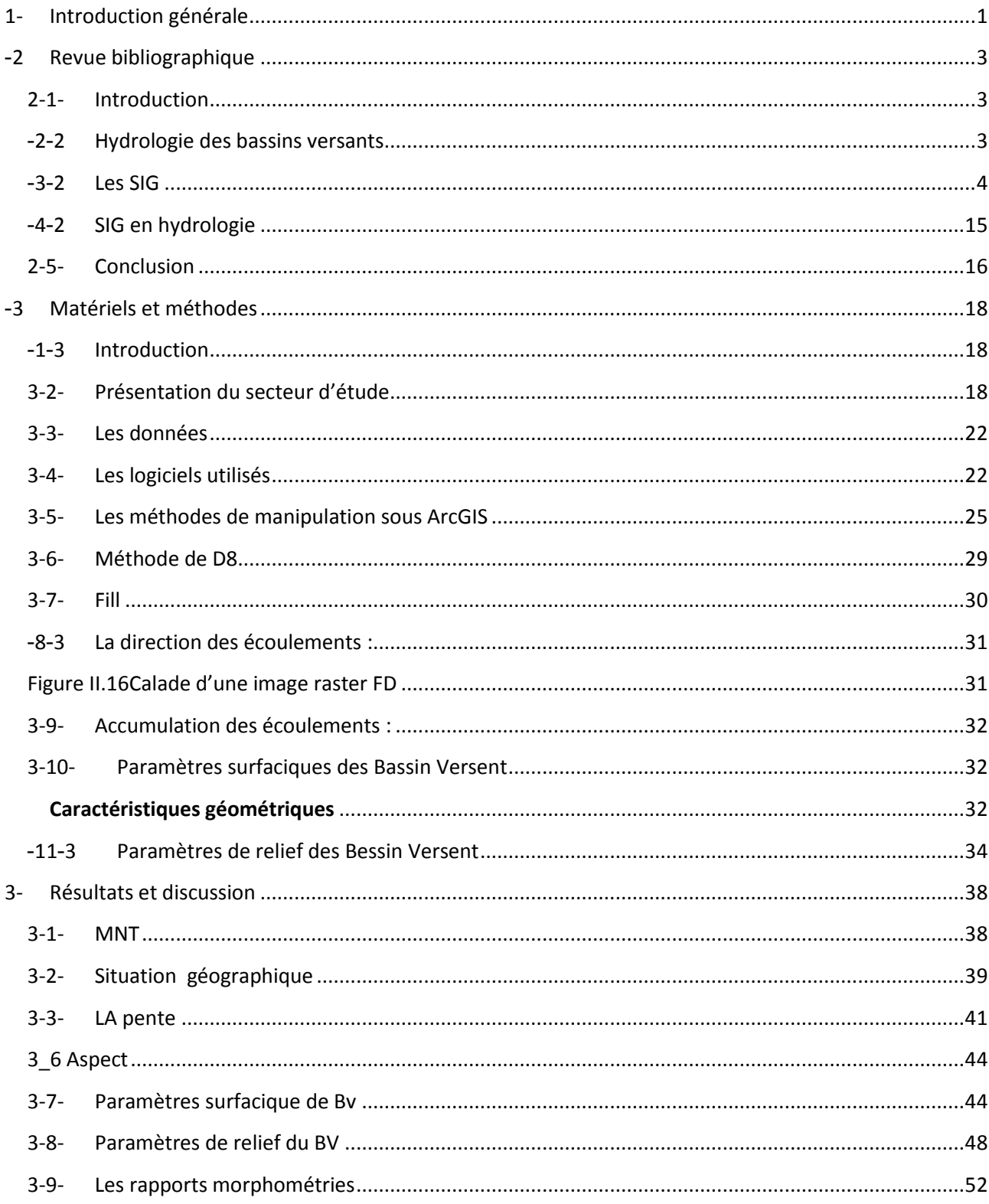

# Introduction générale

# Introduction

## <span id="page-10-0"></span>**1- Introduction générale**

Le bassin versant est connu comme la zone terrestre qui comprend le cours de la rivière, son réseau de vallées, ses divers affluents et ses divers bras, et comprend les zones des sources de la rivière. Le bassin versant tire ce nom de la nature de sa forme concave car il recueille l'eau qui tombe dessus et la dirige vers son point de drainage.

Le programme GIS est spécialisé dans la cartographie et l'éducation, Gis se spécialise dans la saisie, le traitement, l'analyse, l'interprétation et la finalisation de données et d'informations avec plusieurs résultats. Ces résultats peuvent être sélectionnés et liés les uns aux autres et dessiner des cartes ou des graphiques qui lisent ce que contiennent ces données et informations saisies et analysées, et c'est le programme de cartographie et de distribution le plus important. Types géographiques, ponctuels et de densité.

Dans la vallée du M'Zab. est un véritable musée à ciel ouvert La vallée du M'zab, située dans le sud algérien, est soumise à un climat saharien aride. les eaux souterraines dans les zones arides représentent les principales ressources en eau exploitables. En raison du climat aride de la vallée du M'Zab, les réserves d'eau souterraines constituent principalement la base de la formation des oasis. La localisation des oasis tient compte de la conjonction possible de trois facteurs : le niveau de la nappe, le mode de prélèvement de l'eau et la présence de terres alluviales cultivables.

Nous avons exploité sous d'ArcGIS, pour réaliser l'étude du bassin versant de l'Oued M'zab. En se basant sur l'analyse spatiale détaillée de l'MNT (modèle numérique de terrain) de la zone d'étude, le type de logiciels utilisé et l'étude des paramètres de surface et de relief du bassin versant.

De ce travail, nous avons procédé à travers les formes géométriques obtenues (type vectoriel), au calcul et à la mesure de toutes les variables géomorphologiques via le SIG. Le but étant la création d'une base de données type Géodatabase contenant toutes les mesures des surfaces, les périmètres, les longueurs et les pentes, ainsi que la combinaison mathématique des formules utilisées en hydrologie pour déterminer : les caractéristiques géométriques du bassin versant ; les caractéristiques du chevelu hydrographique ; les caractéristiques de relief du bassin versant.

# Chapitre 1

# <span id="page-12-0"></span>**2- Revue bibliographique**

## <span id="page-12-1"></span>**2-1- Introduction**

Il s'agit d'une zone de la terre où l'eau se ferme et converge en un point du bassin résultant de la pluie et de la neige. Chaque bassin de drainage est entouré d'un col topographique qui l'isole des bassins voisins, tels que les sommets et les collines.

Il a une grande importance dans les domaines du développement des ressources en eau et des projets de développement agricole et pastoral, en particulier dans les régions arides et semi-arides système géographique SIG semble faciliter la grande quantité d'information humaine comme est le cas avec de nombreux types de systèmes d'information, par exemple, CAD.

Gis est basé sur une base de données structurée qui décrit le monde en termes géographiques.

RNCREQ (2003) décrit un SIG comme « un ensemble organisé de matériel, de logiciels et de données géographiques visant à saisir, stocker, mettre à jour, manipuler, analyser et afficher toutes les formes d'information à référence géographique ».

## <span id="page-12-2"></span>**2-2- Hydrologie des bassins versants**

#### **Bassin versant**

Le bassin versant ou bassin d'alimentation est un système hydrologique fonctionne comme un collecteur chargé de recueille les pluies et de les transformer en écoulement a l'exutoire, les limites d'un bassin versent généralement fixée a partir de la topographique

Chaque bassin versant est séparé des autres par une ligne de partage des eaux. Cette limite est déterminée sur carte topographique. En commençant par l'exutoire, on trace à main levée des segments perpendiculairement aux courbes de niveau en passant par les crêtes, aboutissant automatiquement à l'exutoire.

Le bassin versant est le cadre général des études hydrauliques urbaines (Musy&Higy, 2004). Il est la cible de toute technologie visant la protection des sols et la régulation des eaux en particulier dans les périmètres sensibles comme les terrains en pente et les nappes de surface (Bravard& Petit, 2000).

Quelques grands bassins : Amazone, Congo, Mississipi, Danubede mieux comprendre ainsi comment le système "bassin versant" assure selon les échelles ses trois fonctions de stockage, de transfert et de transformation de I 'eau [Black, 1997].

# Revue bibliographique

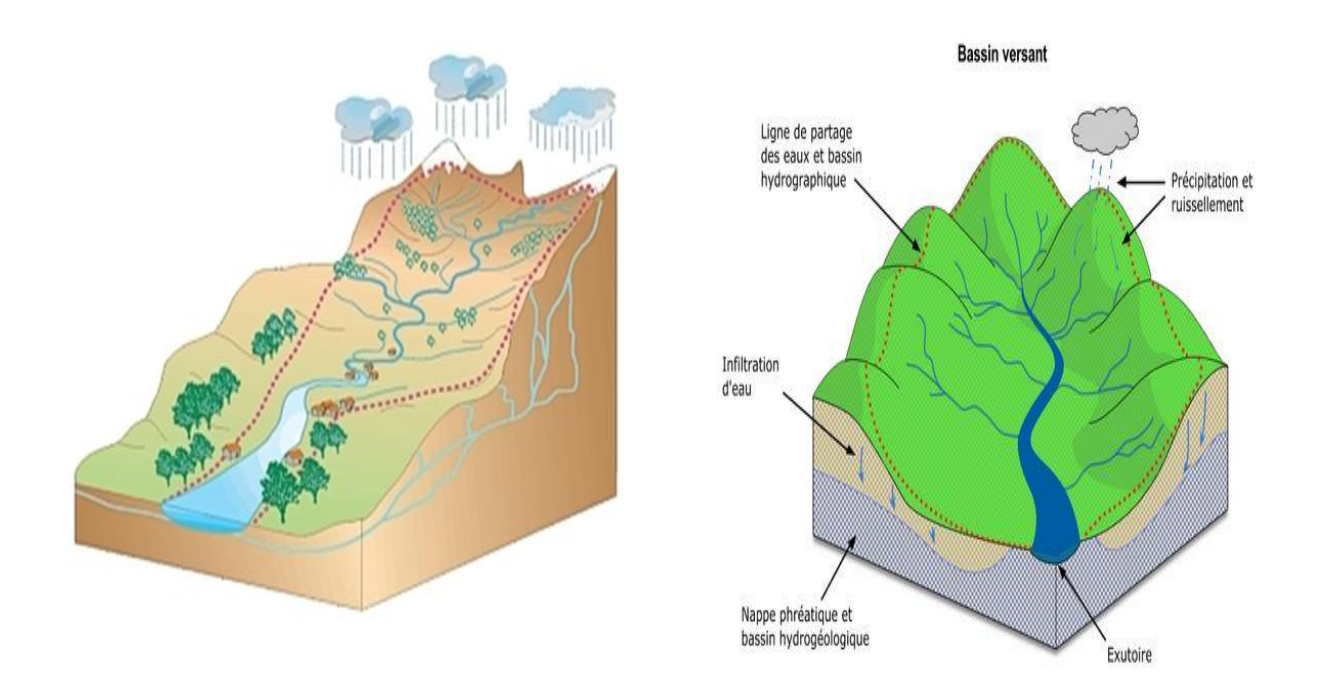

**Figure I.1Bassin versant**

#### **Utilisation des terres et conditions de couverture**

- Types d'utilisation des terres (forêt, prairie, agriculture, urbain, etc.).
- Modèle de propriété (gouvernement privé industriel).
- Conditions des terres forestières Principaux types de forêts.
- État et types des parcours.
- Pratiques agricoles.
- Réseaux routiers et état.
- Utilisation récréative (station, faune, ressources poissons etc.).

# <span id="page-13-0"></span>**2-3- Les SIG**

#### **1-4-1- Définition**

SIG : système d'information géographique

SIG logiciel développé par Esri, et utilise dans une modélisation informatique, en programmation de réseaux, en administration de données, en intelligence artificielle, etc.

Un système d'information géographique est aussi un système de gestion de base de données pour la saisie, le stockage, l'extraction, l'interrogation, l'analyse et l'affichage de données localisées.

C'est une 5 fonctionnalité de la GIS (5A) "Abstraction, Acquisition, Archivage, Analyse, Affichage".

Plusieurs définitions d'un système d'information géographique peuvent être proposées par les auteurs et qui se distinguent les unes des autres par leur domaine d'application.

le Département de la Environnement (1987: 132): «un système pour capturer, stocker, vérifier, intégrer, manipuler, analyser et afficher des données qui sont spatialement référencé à la Terre ».

**Rhind (1989 :28)** : propose que le SIG soit «un système informatique qui utiliser des données décrivant des endroits sur la Terre surface».

David Cowen (1988) décrit le SIG comme un « système d'aide à la décision qui place des données géoréférencées dans un contexte de résolution de problèmes ».

**Roger Tomlinson (1987)** définit le SIG comme un « système digital pour l'analyse et le traitement de tout type de données géographiques afin d'apporter de l'information utile à l'aménagement du territoire »

**De Burrough (1986: 6) :** «un ensemble d'outils pour collecter, stocker, récupérer à volonté, transformer et afficher des données spatiales du monde réel pour un particulier ensemble d'objectifs ».

"Un SIG est un ensemble de procédures utilisées pour conserver et traiter l'information à référence géographique", Aronoff (1989). "Un système pour collecter, stocker, vérifier, manipuler, analyser et restituer des données spatialement référencées à la surface de la Terre", (DOE, 1987).

## **1-4-2- Historique**

Avant les systèmes d'information géographique (SIG) ont été introduits dans le monde, et dans le monde de la géographie académique, le lieu et l'unicité de la place était considérée comme primordiale. Dans le Années 50 et début des années 60 l'unicité du lieu a été mise au défi par la montée en puissance desapproches théoriques de la géographie. dans le Années 1960 l'essor des systèmes d'information géographique progressivement conduit à un ascendant d'un espace et approche scientifique de la géographie. Par feu Années 80, le SIG fournissait des emplois aux étudiants référençant fréquemment les superpositions de cartes de troupes mouvements créés par le cartographe français, Berthier, lors de la bataille de Yorktown en la guerre d'indépendance américaine.

Références aux travaux du Dr John Snow, le médecin britannique qui, en 1854, cartographié l'incidence du choléra à Londres, fournissant ainsi des preuves solides que la maladie était transporté par eau et non par air (Waters, 1998). Berthier et Snow ont cherché à cartographier leurs données afin qu'elles puissent être utilisées pour comprendre processus sous-jacents qui ont produit les données et fournir des informations opérationnelles sur la façon dont il pourrait être exploité.

Au cours des années 1960, le premier SIG vectoriel, le Canada Géographique Système d'information (CGIS), a été développé. Le CGIS, initialement une collaboration entre La société de Roger Tomlinson, Spart an Air Service d'Ottawa et le gouvernement du Canada.

Le système comprenait sept couches pour l'agriculture, le sol, le bétail et l'utilisation des terres. Puis, à la fin de 1964, l'architecte américain Howard Fisher a contribué à l'Université de Harvard en produisant la première version du programme SYMAP pour produire des cartes à partir de l'ordinateur.

En 1970, la première conférence sur les systèmes d'information géographique a été organisée par l'Union internationale des géographes et soutenue par l'UNESCO

Et dans les années 80, le début de la révolution de l'information des systèmes d'information géographique Dans les années 1990, l'intérêt pour l'enseignement des SIG dans les universités et les instituts a augmenté...

Avec l'entrée du XXIe siècle et le développement des satellites, il a conduit à la disponibilité d'informations détaillées, d'une excellente précision et d'une vitesse élevée, et a couronné les progrès remarquables dans la diffusion de ces informations via Internet auprès du public pour bénéficier des résultats du SIG.

#### **Les domaines d'application des SIG**

- Tourisme (gestion des infrastructures, itinéraires touristiques)
- Marketing (localisation des clients, analyse du site).
- Planification urbaine (cadastre, voirie, réseaux assainissement).
- Protection civile (gestion et prévention des catastrophes).
- Transport (planification des transports urbains, optimisation d'itinéraires).
- Hydrologie.
- Forêt (cartographie pour aménagement, gestion des coupes et sylviculture).
- Géologie (cartographie, aléas, amiante environnemental, prospection minière).
- Biologie (études du déplacement des populations animales).
- Télécoms (implantation d'antennes pour les téléphones mobiles.

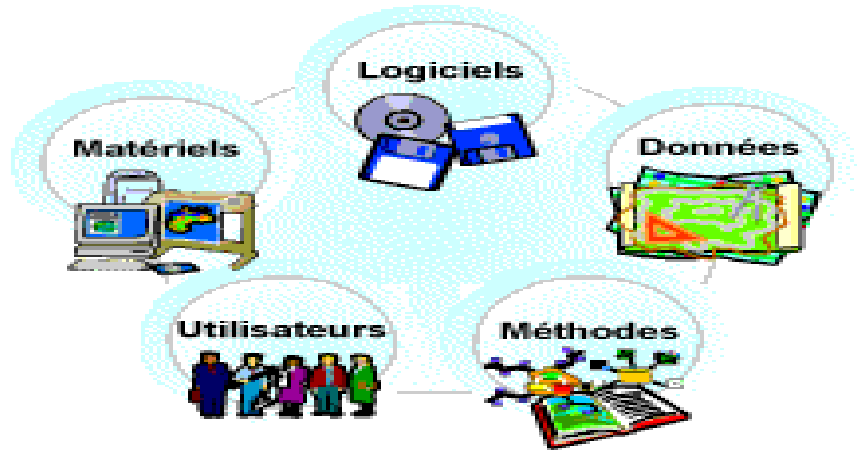

**Figure I.2Composantes d'un SIG**

Le logiciel du SIG fournit les fonctions et les outils nécessaires pour stocker, analyser, etafficher l'information géographique. On peut dire que le logiciel disponible est spécifique à l'application. Tous les logiciels SIG sont généralement conformes à toutes ces fonctionnalités, mais leur technique de traitement (interface utilisateurs) peut être différente.

Ils assurent les six fonctions suivantes (parfois regroupées sous le terme des « 6A ») :

(Acquisition) (Archivage) (Analyse) (Affichage) (Abstraction) (Anticipation).

## **Données**

Les données sont certainement les composantes les plus importantes des SIG Les donnéesgéographiques et les données tabulaires associées peuvent, soit être constituées en interne, soit acquises auprès de producteurs de données.

## **Utilisateur**

Les utilisateurs du SIG varient entre les spécialistes techniques qui concoivent et sechargent de la maintenance du système et ceux qui l'emploient pour les aider dans l'accomplissement de leur travail quotidien. Les opérateurs du SIG résolvent les problèmes spatiaux en temps réel. Ils prévoient, mettent en application et opèrent dans le but de tirer des conclusions pour la prise de décision.

## **Méthodes**

La mise en œuvre et l'exploitation d'un SIG ne peut être envisagée sans le respect de certaines règles et procédures propres à chaque organisation.

## **Les matériels informatiques**

Ordinateurs, Réseaux, Périphériques : Le peintre, numériseur, traceuses

## **1-4-3- Les données géospatiales**

#### **Données spatiales**

Les données géospatiales ont des informations de localisation connectées à un ensemble de données telles que l'adresse, la ville ou le code postal. Les données géospatiales peuvent également provenir des données du système de positionnement mondial (GPS), de l'imagerie satellite géospatiale, des dispositifs télématiques, de l'IoT et du géolocalisation.

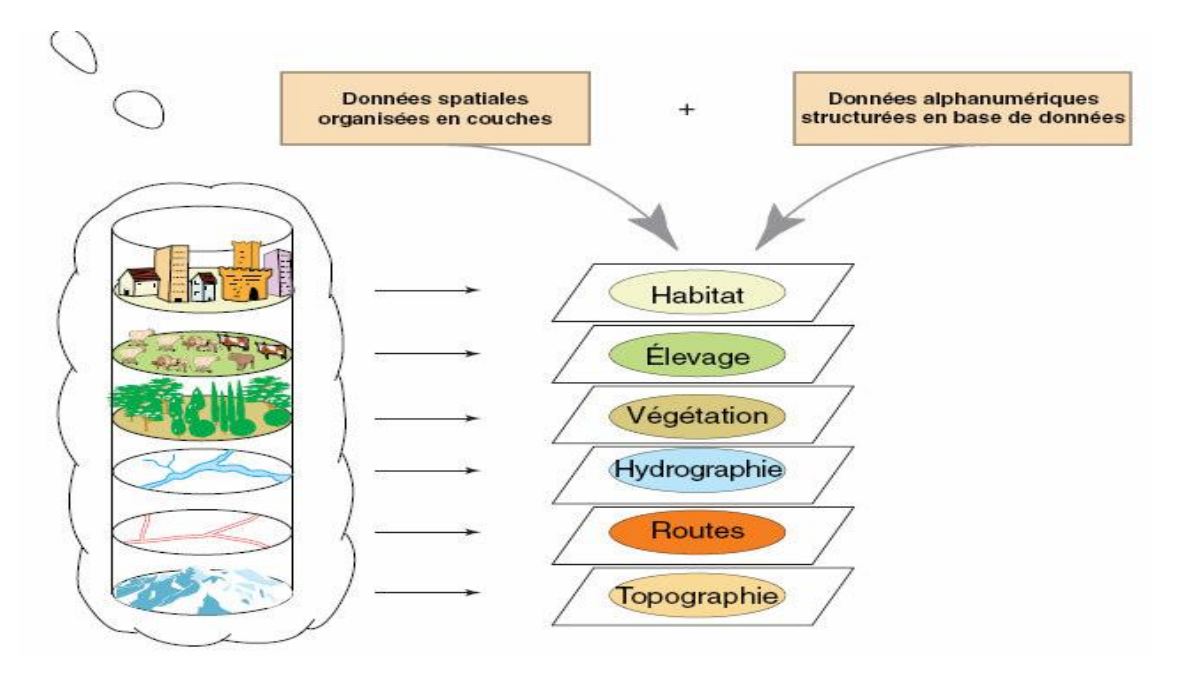

**Figure I.3Données spatiales et alphanumérique**

Dans les SIG, il y a 2 modes de projection des données géographiques

#### **Le mode vecteur**

Utilise des formes géométriques pour montrer l'emplacement et la forme des entités géographiques. Les points, les lignes et les polygones peuvent représenter des choses comme les villes, les routes et les voies navigables. Les données vectorielles sont évolutives, ont de petites tailles de fichier et sont idéales pour représenter les limites.

#### **FigureI.4Mode vecteur**

#### **Le mode raster**

La réalité est décomposée en une grille régulière et rectangulaire, organisée en lignes et en colonnes, chaque maille (= pixel) de cette grille ayant une intensité de gris ou une couleur. La juxtaposition des points recrée l'apparence visuelle du plan et de chaque information. Une forêt sera représentée" par un ensemble de points d'intensité identique.

#### **Exemple de données raster**

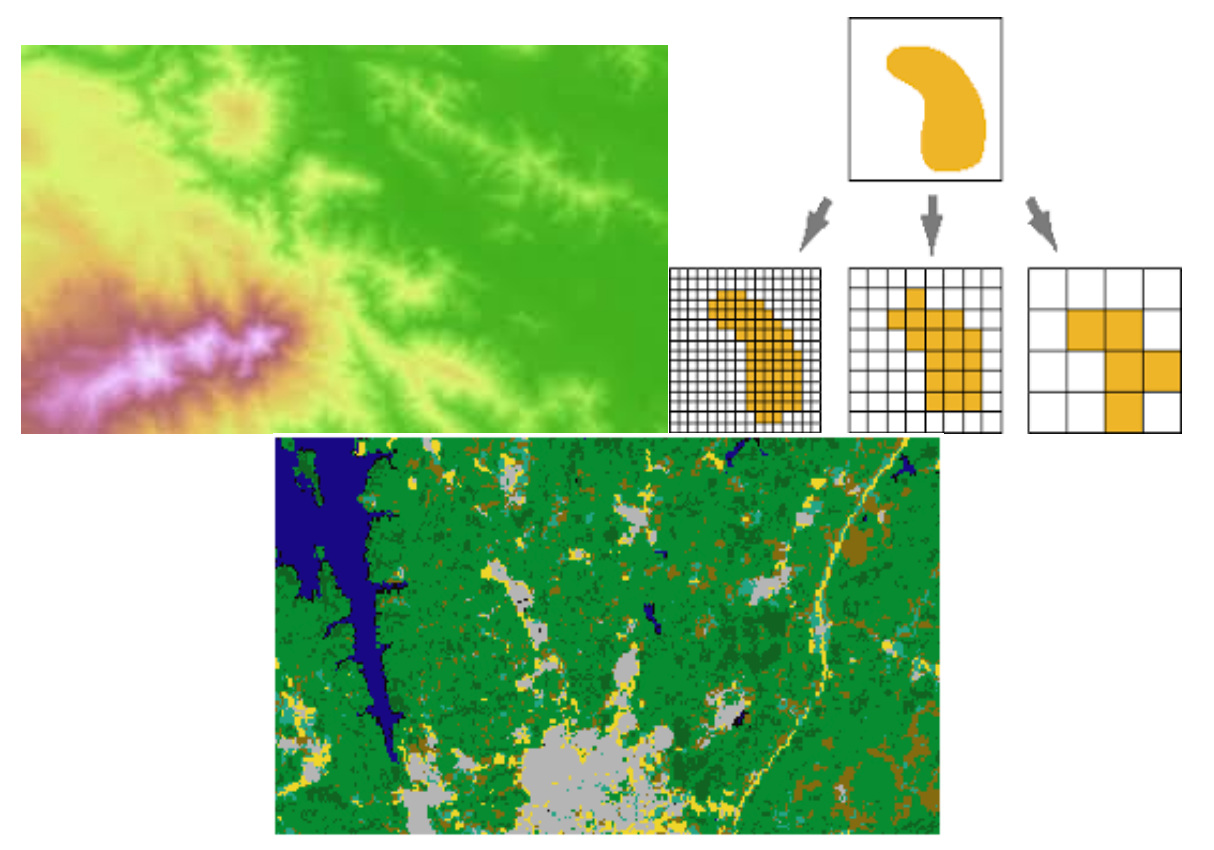

**FigureI.5Mode raster**

# **1-4-4-Les images satellitaires**

Une image satellite est comme une photo d'une partie de la Terre, prise de l'espace. Cette image est prise par un satellite placé en orbite autour de la planète. A la différence des images obtenues d'un appareil photo, ou dessinées sur du papier, une image satellite est une image numérique, traité informatiquement, et celle-ci est mise en place à partir d'ondes transmises par le satellite à l'équipement au sol. L'image numérique est fabriquée par un assemble de pixels, représentés par une série de bits, ayant chacun comme caractéristique un niveau de couleur ou de gris prélevé à l'emplacement correspondant dans l'image réelle, cet emplacement étant défini par ses coordonnées cartésiennes dans un plan d'ordonné y, d'abscisse x et de centre O.

# Revue bibliographique

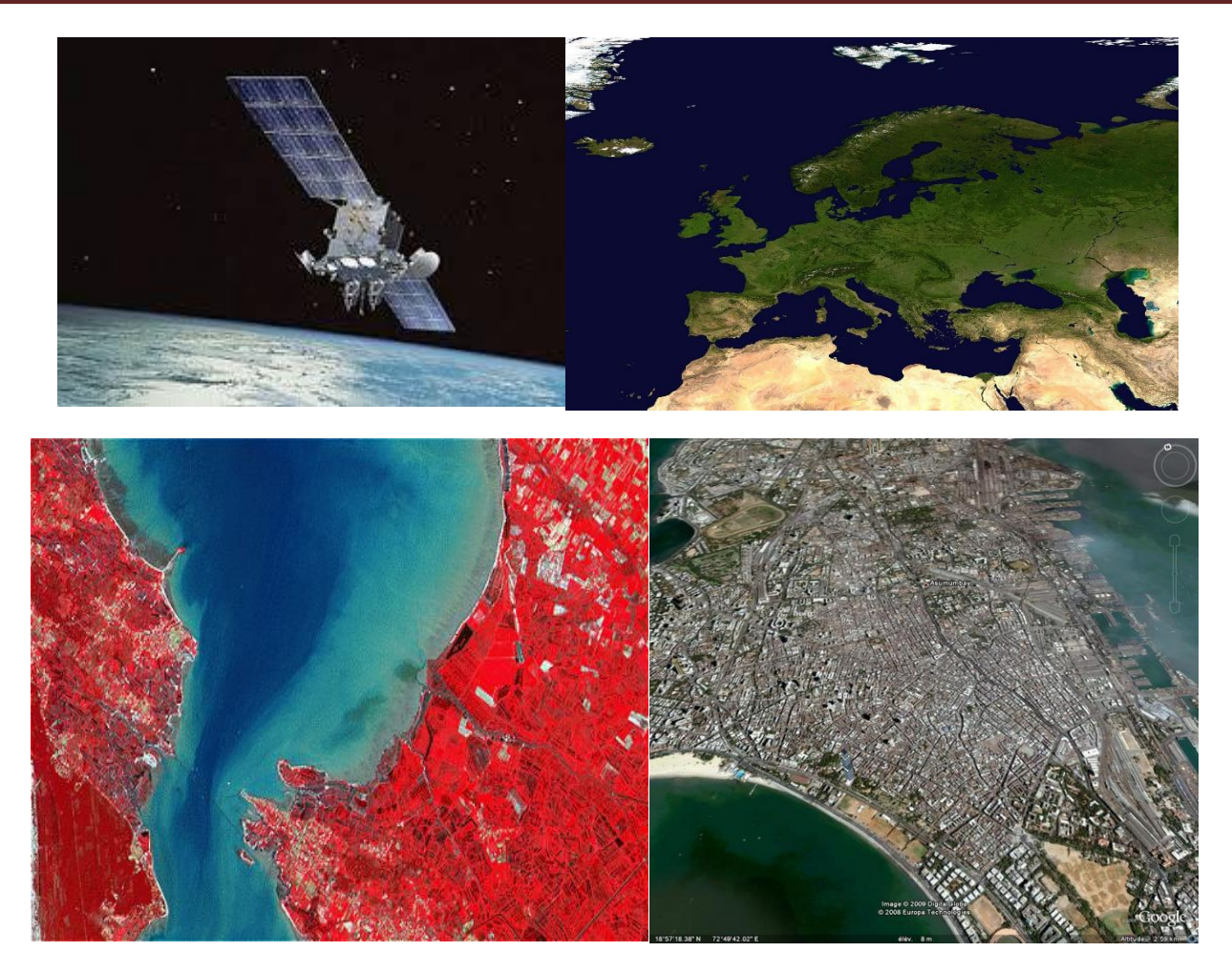

**FigureI.6Les images satellitaires**

## **1-4-5-Les modelés numériques de terrain (MNT)**

Il s'agit d'un fichier numérique qui contient des données d'élévation pour une région géographique spécifique. Le modèle numériques de terrain peut être une image linéaire Victor (un ensemble de lignes consistant en chaque ligne des trois coordonnées x, y, z pour un point) et il peut être dans une grille de rester pour représenter la topographie topographique sur la surface de la Terre dans la région.

Les modèles numériques d'élévation peuvent être obtenus par plusieurs méthodes ou par plusieurs sources de données, par exemple :

- **A-** Mesures de la surface au sol avec des échelles, une station universelle ou des dispositifs du système global Nous utilisons ensuite l'un des programmes informatiques pour créer un modèle numériques de terrain pour la zone d'étude.
- **B-** A partir de cartes de contours (après les avoir numérotées sur un ordinateur)
- **C-** D'après les photos aériennes
- **D-** Des visuels satellites pour la télédétection
- **E-** Modèles hauteur numériques mondiaux gratuits par exemple

## **F-** GLOBE, ETOPO2, ASTER, SRTM.

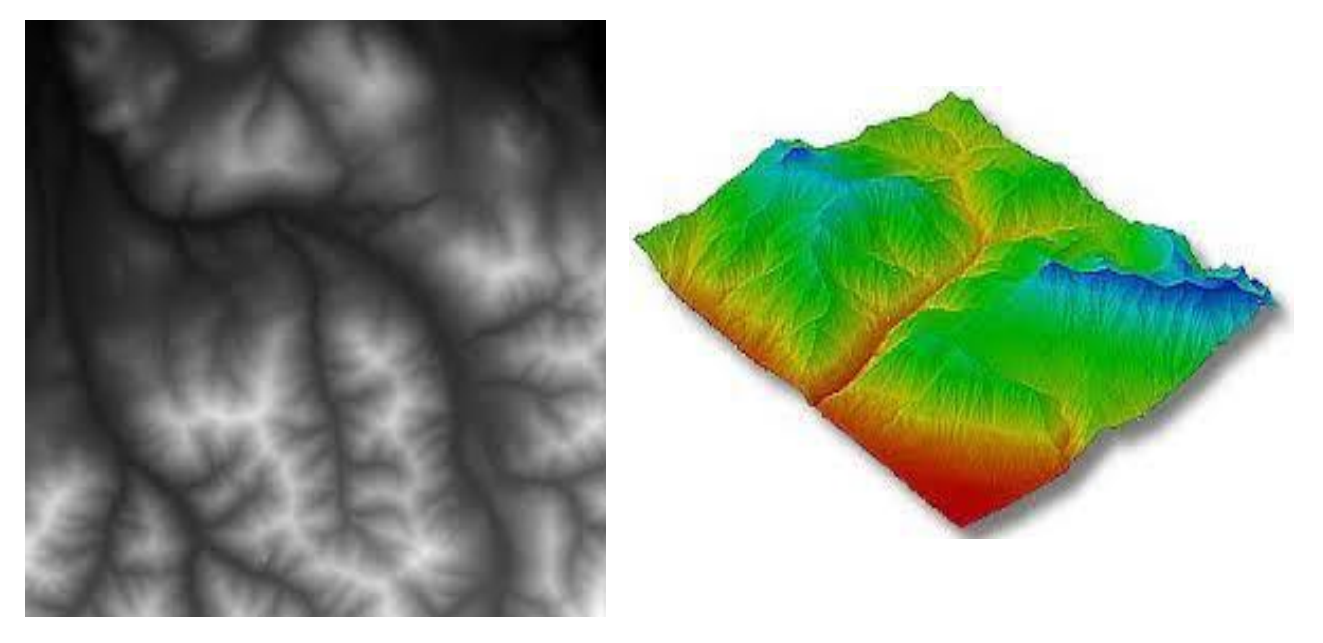

#### **FigureI.7Modelés numériques de terrain (MNT)**

#### **Applications des MNTs**

- Géo-morphométrie.
- Modélisation locale des surfaces.
- Pentes et expositions.
- Courbures horizontales et verticales.
- Extraction de réseaux hydrographiques et bassins versants.
- Géologie structurale.
- Support à l'ortho-rectification des données optiques et Radar
- Gestion des risques (inondations, glissements de terrain…)
- *Logiciels de visualisation et de traitement des MNTs*
- ArcGIS, Surfer,3DEM, RiverTools, TNTmips

#### **1-4-6-Acquisition**

#### **Mode d'acquisition des données géographiques**

L'obtention des données spatiales consiste au rassemblement de différentes sources permettant la saisie des données dans le but de leurs intégrations dans un SIG. Nous exposons dans ce qui suit les différentes méthodes d'acquisition de données spatiales.

#### **Import de fichiers**

Il y a généralement trois manières pour importer les données spatiales :

Importer une base de données arrangée dans un format interne à un SIG. Cette méthode est valable entre les SIG d'un même type mais elle est compliquée entre des SIG de types ou de versions distinctes.

Importer un fichier texte (txt) contenant tous les renseignements structurés de manière primitive. Il faut note que cette méthode nécessite un arrangement des données importés pour qu'elles concordent avec la structure interne du SIG.

Passer par une des normes d'échange disponible sur le marché. Ce troisième moyen est le plus économique à long terme.

Levés topographiques (par l'utilisation d'un Théodolite)

Un théodolite est un appareil de géodésie parachevé d'un dispositif d'optique, calculant des angles dans les deux plans horizontal et vertical pour identifier une direction. Il est employé pour effectuer les mesures d'une triangulation. Cet instrument permet d'obtenir le tracé de voisin en voisin à partir d'un point d'origine.

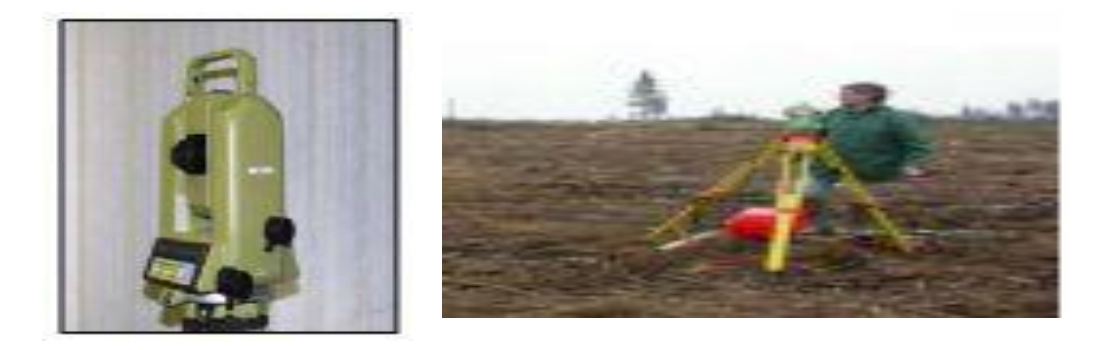

#### **Figure I.8 Exemple d'un théodolite**

#### **Photos aériennes**

L'ensemble de clichés fusionnés permet d'obtenir une photo complète d'une zone

Les clichés photographiques obtenus nous permettent de déterminer les coordonnées et l'altimétrie des points.

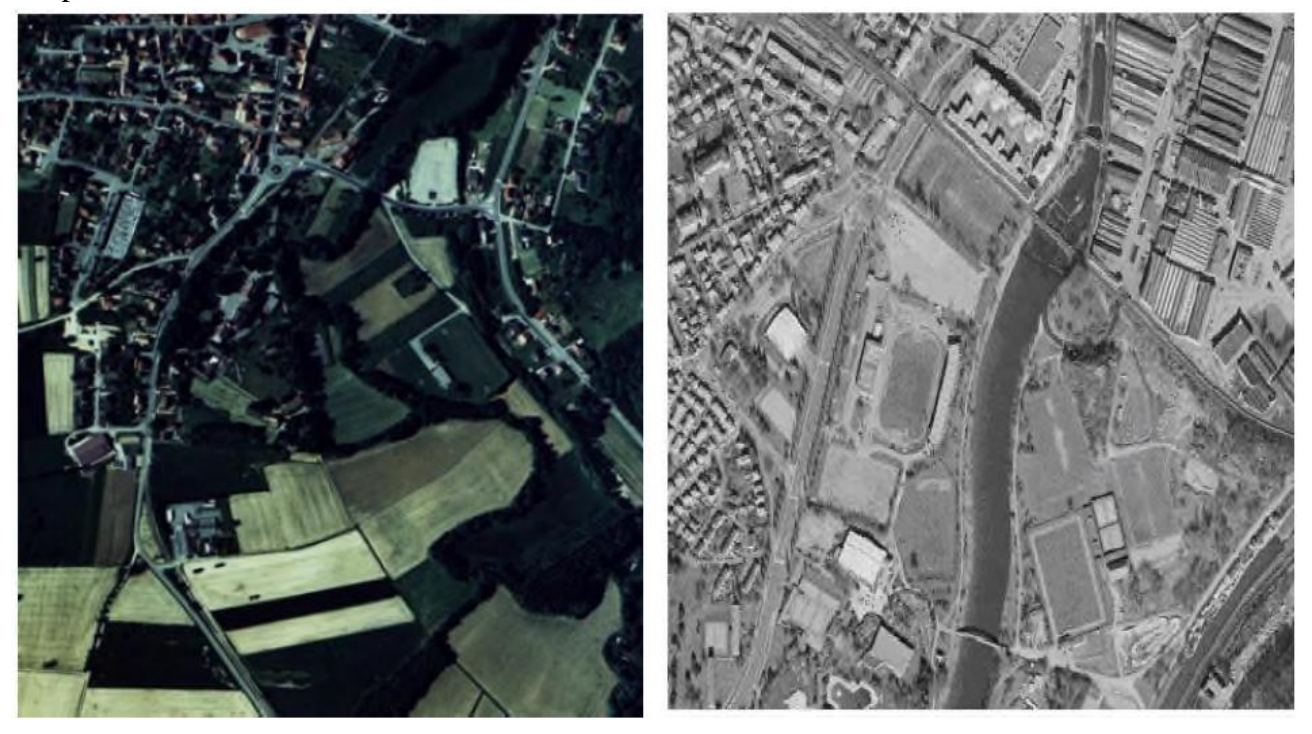

#### **Figure I.9ExempleDe photo aérienne**

Plan de vol d'un avion d'acquisition de photos aériennes (https://perso-sdt.univ-brest.fr). Couple stéréoscopique de Tongerlo, Belgique, 17-05-1999. Le recouvrement est indiqué par les rectangles rouges (http://www.seos-project.eu).

#### **Images satellites**

Les satellites d'observation de la terre, fournissent des données transmises sousforme d'images numériques en mode raster. Les données doivent subir certains traitements rectificatifs avant de les intégrer dans un SIG.

#### **Global Positioning System (GPS)**

Le système GPS (Figure II.12 (a)) permet le calcul à l'aide des stellites la position (coordonnées avec une précision de quelques centimètres voire même quelques millimètres).

#### **Digitalisation**

La digitalisation est adaptée à la représentation vectorielle. Cettetechnique assure la préservation des informations présentées dans le document de base. Un traitement préalable sur les documents de base peut s'avérer nécessaire si ceux-ci sont trop chargés.

#### **Scannage de plans**

Convient parfaitement à la représentation raster. Ce mode de saisieest rapide et peu coûteux. Si la donnée est scannée et géoréférencée c'est de la donnée «raster ». Le seul problème de cette méthode est la réécriture des erreurs dues au support d'origine.

## **1-4-7-Type**

#### **Types de systèmes d'information**

#### **Systèmes de gestion de bases de données**

Il s'agit d'un ensemble de programmes informatiques qui se préoccupent de la recherche rapide d'informations dans les bases de données et de leur récupération, et les systèmes de gestion de bases de données les plus utilisés sont des systèmes relationnels qui organisent les données dans une série de tableaux, ce qui facilite le processus d'accès.

Systèmes d'information de gestion

Les systèmes d'information de gestion sont l'un des types de systèmes d'information, qui sont les systèmes chargés de fournir des informations de gestion, c'est-à-dire les informations nécessaires pour soutenir les services dans le processus décisionnel et pour identifier et résoudre divers problèmes, ce qui garantit une gestion efficace de l'institution, et ces données sont obtenues grâce aux transactions et activités organisationnelles de l'institution Le processus décisionnel consiste à obtenir des données, puis à les coordonner et à les analyser, puis à prendre la décision qui maximisera le profit de l'organisation, augmentera son efficacité, ajoutera de la valeur aux produits et créera des opportunités d'innovation et de développement.

#### **Systèmes d'aide à la décision**

Bien que tous les types de systèmes d'information soutiennent la prise de décision, les systèmes d'aide à la décision sont spécialement conçus à cet effet, ils se spécialisent dans l'analyse d'énormes quantités de données, qui sont deux types de systèmes basés sur des modèles et des systèmes basés sur des données, où le premier type procède selon une approche Un modèle précédent programmé sur un ensemble de données, tandis que le deuxième type analyse de grandes quantités de données collectées sur de longues périodes dans des bases de données, puis l'exploration de données pour identifier des modèles importants dans le processus de prise de décision, où les résultats futurs sont prédits en fonction de ces modèles Il est basé sur un large éventail de processus statistiques et diverses techniques d'intelligence artificielle.

#### **Systèmes d'information géographique**

Les systèmes d'information géographique sont l'un des types de systèmes d'information et sont chargés d'obtenir, de stocker, d'analyser, de traiter, de vérifier et d'afficher des données

géographiques, où les données géographiques sont les entrées de ces systèmes et les sorties sont des cartes bidimensionnelles ou tridimensionnelles ou d'autres formes schématiques

## <span id="page-24-0"></span>**2-4- SIG en hydrologie**

#### **1-5-1- Introduction**

L'hydrologie est la science qui traite du cycle de l'eau dans les environnements continentaux.

Ce cycle de l'eau, souvent appelé cycle hydrologique, implique de nombreux processus L'hydrologie traite de l'occurrence, du mouvement et du stockage de l'eau dans le système terrestre. L'eau se produite en phases liquide, solide et vapeur, et elle est transportée à travers le système en diverses voies à travers l'atmosphère, la surface terrestre et le sous-sol et est stocké temporairement dans des stockages tels que le couvert végétal, le sol, les zones humides, les lacs, les plaines inondables, aquifères, océans et atmosphère. Ainsi, l'hydrologie consiste à comprendre les processus physiques et stochastiques sous-jacents impliqués et à estimer la quantité et la qualité desl'eau dans les différentes phases et stockages.

#### **1-5-2- Le SIG et Analyses physiographiques**

Dans un bassin versant, il existe de nombreuses applications des SIG, par exemple:

- Définir le bassin versant et ses caractéristiques hydrologiques et hydrauliques
- Afin que les des processus pluie-ruissellement peuvent être appliqués pour examiner les impacts des changements d'affectation des terres
- Cartographie de l'utilisation des terres et des données démographiques à l'appui de l'eau et des eaux usées

#### **Procédures d'estimation de la demande**

- Interpolation des concentrations de contaminants dans les eaux souterraines compte tenu des données échantillonnées à l'observationpuits espacés dans tout un aquifère, ou estimation des quantités de manteau neigeux à des emplacements non jaugésbasé sur des données obtenues à des emplacements calibrés guidés par des facteurs d'élévation et d'exposition.
- Gestion des infrastructures publiques, telles que la planification de l'entretien d'une collecte des eaux uséessystème, avisant les résidents des travaux de réfection des conduites d'eau ou identifiant les zonesbasse pression pendant les scénarios de planification de la réponse au feu.
- Trouver la coïncidence de facteurs, tels que les zones sujettes à l'érosion ayant une certaine combinaisondu type de sol, de la couverture terrestre et de la pente.
- Surveiller les occurrences et les intensités des orages violents et fournir des outils pouravertissant les populations menacées de conditions de crues dangereuses.

 Fournir la structure de réseau logique pour coordonner les modèles de simulation et d'optimisationplanifier les interactions entre l'approvisionnement en eau du bassin, les réservoirs, les dérivations et les demandes.

# <span id="page-25-0"></span>**2-5- Conclusion**

L'usage courant du système d'information géographique est la représentation plus oumoins réaliste de l'environnement spatial en se basant sur des primitivesgéométriques : points, des vecteurs (arcs), des polygones ou des maillages (raster). Àces primitives sont associées des informations attributaires telles que la nature (route,voie ferrée, forêt, etc.) ou toute autre information contextuelle (nombre d'habitants,type ou superficie d'une commune par ex.). Le domaine d'appartenance de ce type desystèmes d'information est celui des sciences de l'information géographique.

# Chapitre 2

# <span id="page-27-0"></span>**3- Matériels et méthodes**

# <span id="page-27-1"></span>**3-1- Introduction**

Dans ce chapitre, nous aborderons la zone d'étude, qui est la vallée du M'zab et Aperçu morphométrique et hydro climatique et géologique, Le but d'un SIGs est de faciliter la tâche aux utilisateurs en gérant lui-même les fichiers et les données. Pour cela les SIGs sont généralement composés de plusieurs logiciels complémentaires, qui permettent chacun de faire des taches spécifiques.

Etude le périmètre et la longueur (rivière principale, tous les canaux et longueur du bassin), Description of morphometric paramètres :

- Paramètres surfaciques des Bassin Versant
- Paramètres de relief des Bassine Versent

## <span id="page-27-2"></span>**3-2- Présentation du secteur d'étude**

Création de Ghardaïa en 447 / 1053 L'origine de son nom est le terrain récupéré sur les terres situées au bord de la vallée ou les terres entourées d'eau. La ville a été classée comme monument de la civilisation humaine par l'UNESCO grâce à son architecture unique.

La région du M'zab, située à 600 km au sud de la capitaleest considérée comme l'une des grandes oasis du Sahara algérien. Administrativement, elle fait partie de la wilaya de Ghardaïa, regroupant trois chefs lieu de communes ; Ghardaïa chef-lieu de la wilaya occupant l'amont et le centre de la vallée, Bounoura et El Atteuf occupant la partie aval de la vallée.

Toute la vie des Mozabites est régie par les caprices de l'oued. La vallée du M'Zab souffre de la sécheresse, et les rares eaux pluviales sont exploitées de manière utile. Les Mozabites ont inventé un système hydraulique unique au monde, un réseau de tunnels souterrains utilisé pour capturer les eaux de pluie et les amener aux oasis. Ce système de distribution permet à tous les jardins de recevoir la même quantité d'eau. En outre, ce réseau permet à la ville de Ghardaia d'éviter les crues de l'oued (rivière). L'ingéniosité du procédé réside dans sa conception et son adaptation aux conditions de la vie et du climat sahariens.

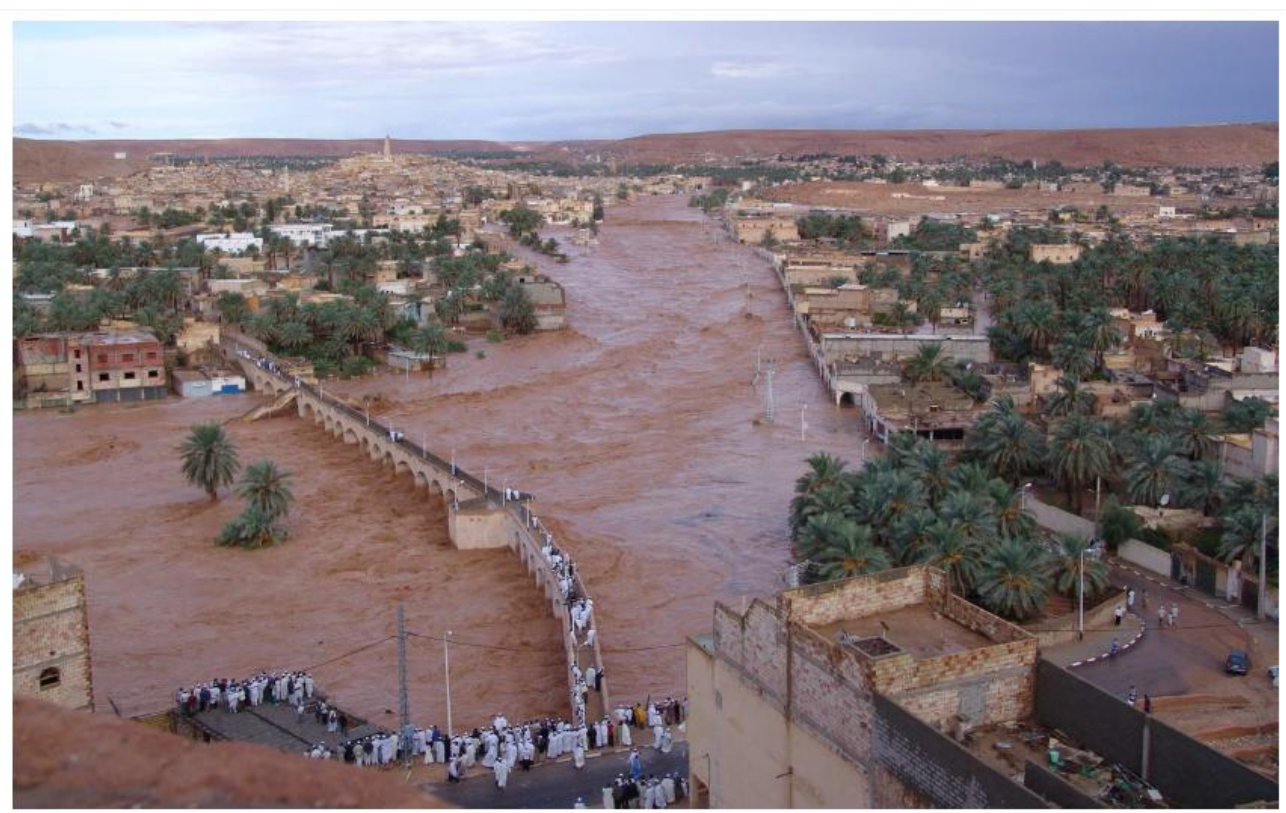

**Figure II.10 L'oued M'zab en crue (Octobre 2008)**

## **2.2.1. Aperçu morphométrique**

L'oued M'Zab est limité par deux grands oueds: Oued N'Sa au Nord et Oued Metlili au Sud. D'après Dubief (1953) la superficie du bassin du M'Zab est de 5000 km2, environ. Ses contours sont imprécis dans la partie orientale. L'oued M'Zab coule sensiblement d'Ouest en Est sur 320 km de la région de Botma-Rouila, à 750 m d'altitude (où il prend sa source sous le nom d'Oued El-Abiod), à la SebkhetSafioune qui est à la cote 107 m avec une pente assez forte entre Ghardaïa et Bounoura. Les principaux affluents du M'Zab sont :

En amont de Ghardaïa sur la rive gauche, Oued El-Haimeur (dans la Daïa Ben Dahoua), sur la rive droite: Oued Touzouz qui rejoint le M'Zab immédiatement en amont de la palmeraie de Ghardaïa ;

En aval de Ghardaïa, nous rencontrons au Sud de Béni-lsguen, l'Oued N'Tissa qui traverse la palmeraie de cette dernière. A quelques centaines de mètres en aval de Béni-Isguen, nous rencontrons l'Oued Azouil dont le lit est occupé par les Jardins deBounoura.

Tout à fait en aval de la pentapole mozabite nous rencontrons sur la rive droite ouedNoumérate, sur celle de la gauche légèrement en amont de Zelfana, l'Oued Nessaimou.

En fin très en aval de l'oasis de Zelfana, nous avons l'Oued Hassei.

Les écoulements d'Oued M'Zab sont perturbés au niveau des villes mozabites par une série de barrages. Ils font partie du système hydraulique mozabite qui a pour but:

De collecter les eaux qui ruissellent accidentellement sur les pentes abruptes qui bordent les palmeraies ;

De dériver dans les jardins une partie des écoulements accidentels au moyen des barrages de dérivations et de canaux distributeurs ;

D'arrêter l'eau et de lui permettre à s'étaler par des barrages de retenue et au même temps remplit- les puits qui vont alimenter la nappe superficielle. La région de Ghardaïa est jalonnée par un grand réseau d'oueds dont les principaux sont : oued Sebseb, oued Metlili, oued M'zab, oued N'sa et oued Zegrir. L'ensemble de ces oueds constitue le bassin versant de la dorsale du M'zab, ils drainent en grande partie les eaux de la dorsale de l'Ouest vers l'Est, leur écoulement sont sporadiques, ils se manifestent à la suite des averses orageuses qui connaît la région. Les ressources hydrauliques de la Wilaya sont essentiellement souterraines.

Les ressources en eaux de surface proviennent généralement des crues importantes de l'Oued M'Zab inondant la région de Ghardaïa. Ces crues sont générées par les averses sur la région de Laghouat – Ghardaïa

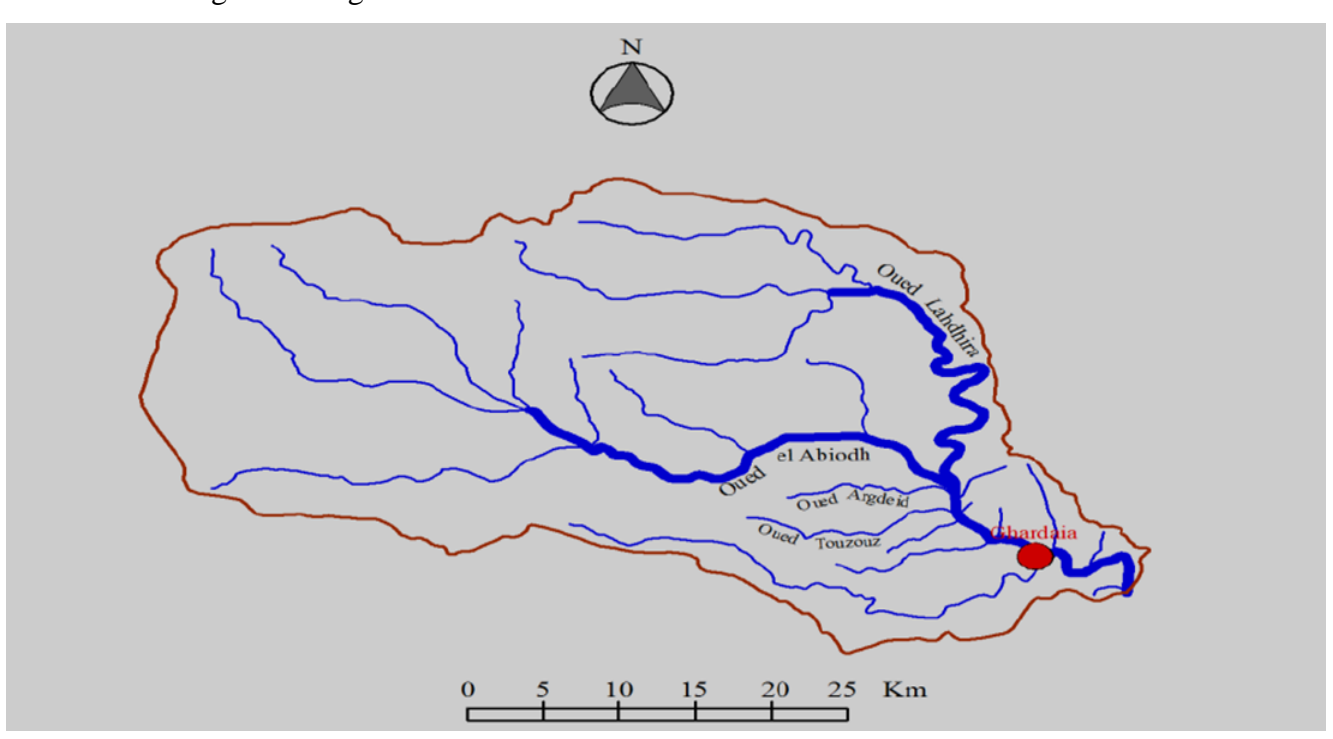

**FigureII.11Bassin versant de l'oued M'zab \_ région de ghardaia**

## **2.2.2. Aperçu hydro climatique**

Nous avons considérer le sous bassin versant qui traverse la vallée du M'zab (contenant la pentapole historique) limitée en amont par la commune de Daïa Ben Dahoua et en aval par la commune d'El-Atteuf en passant par les deux communes de Ghardaïa (chef lieu de la wilaya) et Bounoura. L'oued M'zab présente une direction générale est-ouest, il draine en amont les deux oueds Labiod et Laadira qui se confluent à 8 km au nord ouest de la ville de Ghardaïa.

D'autres affluents plus ou moins importants rejoignent l'oued, citons: Sur la rive droite, les deux oueds Touzouz et Aridène qui le rejoignent en amont de la palmeraie de Ghardaïa. Plus en aval, on rencontre, à droite, au niveau de Beni Isguen, l'oued N'tissa qui traverse la palmeraie de cette ville. A gauche et à quelques centaines de mètres en aval du précédent, on trouve l'oued Azouil dans le lit duquel sont situés les jardins de Bounoura. En outre, l'oued M'zab reçoit d'autres venues de faible importance appelées "chaabah", tel qu'Akhelkhal, Belghanem sur la rive droite, et celles d'Inirèz, Baba Ouldjama sur la rive gauche. (cf la figure présentant le sous bassin versant du M'zab Signalons que les écoulements de l'oued M'zab passent au premier lieu dans les oasis par le biais de système ancestral ingénieux de partage des eaux valorisant ainsi les crues en s'épandant dans les surfaces agricoles et en déversant dans des puits appelés « puits descendants » pour alimenter la nappe artificiellement, ils sont interrompus par une série de barrages appelés localement « ahbas » appartenant au même système.

Pour mieux apprécier la réponse hydrologique de ce sous bassin à une sollicitation de précipitations, nous étudierons ses paramètres physiographiques sur une carte 1/200000 réalisée par l'Institut Géographique National (français) en 1960.

#### **2.2.3. Aperçu géologique**

La zone d'étude est répartie sur deux domaines géologiquement et géomorphologiquement différents,

l'Atlas saharien au nord et la Dorsale du Mzab au sud.

L'Atlas saharien forme une longue suite de reliefs à structures plissées orientée NE-SO, s'étendant depuis l'ouest de l'Algérie jusqu'à la frontière tunisienne. Il résulte de la tectonique compressive de l'orogénèse alpine qui a soulevé une puissante série sédimentaire d'âge secondaire donnant naissance ainsi aux synclinaux perchés et anticlinaux caractéristiques du domaine atlasique.

L'Accident sud-atlasique est une suite de failles en échelon subverticales qui marquent la limite entre l'Atlas saharien au nord et la plateforme saharienne au sud (HERKAT, 1999).

La dorsale du Mzab fait partie du domaine de la plateforme Saharienne qui constitue l'ensemble du domaine situé au sud de l'Algérie. Cette dernière comprend un socle précambrien et une puissante couverture phanérozoïque. Le domaine situé juste au sud de l'Accident sud-atlasique a subi une subsidence lors de l'orogenèse alpine et de ce fait a reçu d'importants sédiments d'âge tertiaire (Mio-Pliocène) dont l'épaisseur doit dépasser les 200m (BUSSON, 1970).

## <span id="page-31-0"></span>**3-3- Les données**

#### **Les sources de données utilisées sont:**

- les images satellitaires multi-spectrales de 2m de résolution recueillies par le satellite américain IKONOS.
- Modèle numérique de terrain Ces fichiers de type SRTM (Shuttle Radar Topography Mission) ont une résolution de 90 mètres. Pour chaque cellule (S=90×90 m2) le MNT 90 donne une altitude.Les coordonnées N32E003, N32E004 et N32E005couvrent l'ensemble du bassin versant de l'Oued M'zab. Leur traitement nous a permis d'établir un modèle numérique de terrain (MNT), d'extraire plusieurs cartes numériques, et de calculer divers

#### **Paramètres et indices physiographiques du bassin.**

Cartes topographiques comportant des cartes topographiques de la région au 1/200.000ème publiées par l'INCT : GHARDAIA feuille NI-31-IV, GUERRARA feuille NI-31-V et EL HADJIRA feuille NI-31-VI. Nous avons également exploité la carte géologique du bas-Sahara au 1/2.000.000ème issue des travaux de G. Busson (1967).

Et comme programme informatique (logiciel), on a utilisé l'ArcGIS version 10.2 édité par ESRI (Environnemental System Research Institute),et ENVI 4.1 ont été utilisés pour traiter les données de ce présent travail.

## <span id="page-31-1"></span>**3-4- Les logiciels utilisés**

#### **Présentation des logiciels ArcGis**

Aujourd"hui, Il existe plusieurs logiciels SIG :

#### **Logiciels libres**

#### **GeoTools**

Un toolkit développé en Java qui implémente les spécifications d'open Geospatial Consortium.

#### **GRASS GIS**

Aussi connu pour avoir été le plus gros projet géomatique OpenSource. Il regroupe des fonctionnalités raster (en particulier des modules classiques de traitement et d'analyse d'images de télédétection) ainsi

que des fonctionnalités vectorielles (rappelons que GRASS est un SIG à base topologique). Disponible pourLinux, Mac OS X, Unix et Windows.

#### **gvSIG**

Une application SIG libre développée en Java permettant d" accéder à des données en fichiers SIG(GML, SHP) ou CAD (DWG, DXF, DGN), à des bases de données spatiales (PostGIS, MySQL, Oracle) ou serveur(WMS, WCS, WFS, Catalogue ou Gazzeteet), pour Linux, Windows et Mac OS X, et dont l'interface utilisateur esten français et treize autres langues.

#### **MapServer**

Logiciel de publication de carte sur Internet. Il peut être utilisé pour réaliser des applicationsWeb, mais également pour publier des serIVces Web conformes aux recommandations de l'Open GeospatialConsortium (WMS, WFS, WCS.

#### **MapGuideOpenSource**

Serveur cartographique, récemment offert à la communauté OpenSource par Autodesk ; **Openmap**Permet de développer des applets à intégrer dans des sites web basés sur les Javabean.

## **PostGIS**

Extension pour la base de données PostgreSQL qui permet de faire des requêtes spatiales

#### **Quantum GIS**

Logiciel de cartographie basé sur la bibliothèque Qt. Il est disponible sous Linux (KDE), MacOS X, ou Windows. Entre autres choses, il permet la visualisation "à la volée" des couches de données commedesshapefiles ainsi que leur modification. Il permet notamment

l'élaboration de fichiers destinés à être publiés surMapServer. Il présente une ergonomie aboutie qui le rend très simple à utiliser.

#### **SAGA GIS**

Logiciel SIG sous GPL pour Windows et Linux.

#### **Logiciels propriétaires**

**Gratuits** 

#### **ArcGIS Explorer**

NaIVgateur SIG permettant de restituer une cartographie sous la forme d'un globe planétaire.

#### **3DEM**

Éditeur de modèles numériques de terrains (MNT) bitmap pour Windows 32 bits très simple d'emploi ;

#### **AutoDEM**

SIG permettant d'extraire des informations sur des cartes topographiques numérisées. En particulier, il offre des outils pour créer des modèles numériques de terrains (MNT) à partir de courbes de niveaux. Il supporte de nombreux formats pour chaque type de couche (images, MNT, courbes de niveaux, toponymes);

#### **dlgv32 Pro**

Version gratuite et limitée de Global Mapper pour MS Windows 32 ou 64 bits, Mac OS (en utilisant vritual PC) et Linux (en utilisant Wine) conçu comme un visualiseur de MNT : la majeure partie des fonctionnalitésde Global Mapper sont présentes, mais il est limité entre autres à l'ouverture de quatre fichiers à la fois et par l'impossibilité de sauvegarder la carte .

### **DIVAGIS**

Logiciel capable d"éditer les fichiers shapefiles qui offre aussi des outils d"analyses statistiques et géospatiales pour la caractérisation des attributs numériques de la base de données associée aux objets contenus dans les shapefiles ;

#### **GEOSIG**

Un SIG totalement externalisé sur Internet ;

**ILOG J ViewsMapViewer**Visualiseur Java permet de lire de nombreux formats, de faire de l'analyse de terrain (lignes de vue, …) et de voir les cartes en 3D à partir des MNT ;

#### **SavGIS**

SIG très complet et disponible en trois langues (Fr, Eng, Esp) pour Windows (XP, IVsta),

développédepuis 1984 par l'Institut de Recherche pour le Développement ;

**SpacEyes3D Viewer** Logiciel permettant d"afficher rapidement en 3D des données cartographiques sans traitement préalable ;

**TopoCad**SIG pour Windows qui a le gros avantage de gérer le format EDIgéo.

#### **Commerciaux**

**ArcGIS**(ArcInfo, ArcIVew, …) d'ESRI - leader historique du marché du SIG ;

**AutoCAD Map 3D** d'Autodesk ;

**Global Mapper** : Logiciel puissant et simple d'utilisation;

**MacMap SIG** multilingue pour MacOS X édité par Carte Blanche Conseil ;

**Manifold GIS System** de manifold .net - produit tout en un particulièrement bon marché ;

**MapInfo**distribué en France par Pitney Bowes Software - MAPINFO;

**Migratio**distribué par migratio.fr ;

**Oracle Spatial**, stockage d'informations géographiques et requêtes spatiales ;

## <span id="page-34-0"></span>**3-5- Les méthodes de manipulation sous ArcGIS**

Les données utilisées pour la cartographie sont généralement complexes. Pour une même donnée plusieurs fichiers sont nécessaires pour son utilisation. Le but d'un SIGs est de faciliter la tâche aux utilisateurs en gérant lui-même les fichiers et les données. Pour cela les SIGs sont généralement composés de plusieurs logiciels complémentaires, qui permettent chacun de faire des taches spécifiques.

#### **Dans la suite ArcGis il y a**

ArcCatalog: pour la gestion des données

ArcMap: pour la modification des données, calculs, cartes 2D ArcMap 10

ArcScene: pour des rendus 3D et calculs<sup>11</sup> ArcScene 10

**C** ArcGlobe 10 **ArcGlobe:**pour la visualisation 3D de gros jeux de données, plutôt à grand échelle

Ces 4 logiciels sont complémentaires. ArcCatalog est incontournable pour l'utilisation des autres logiciels de la suite. ArcMap peut être utilisé sans avoir recours à ArcScene et ArcGlobe. Par contre ses deux derniers requièrent souvent l'utilisation d'ArcMap.

#### **Créer un nouveau projet ArcMap :**

Ouvrir ArcMap dans le menu démarrer

Le logiciel s'ouvre et une fenêtre propose immédiatement de créer un nouveau projet. Choisir BlankMap et faire OK

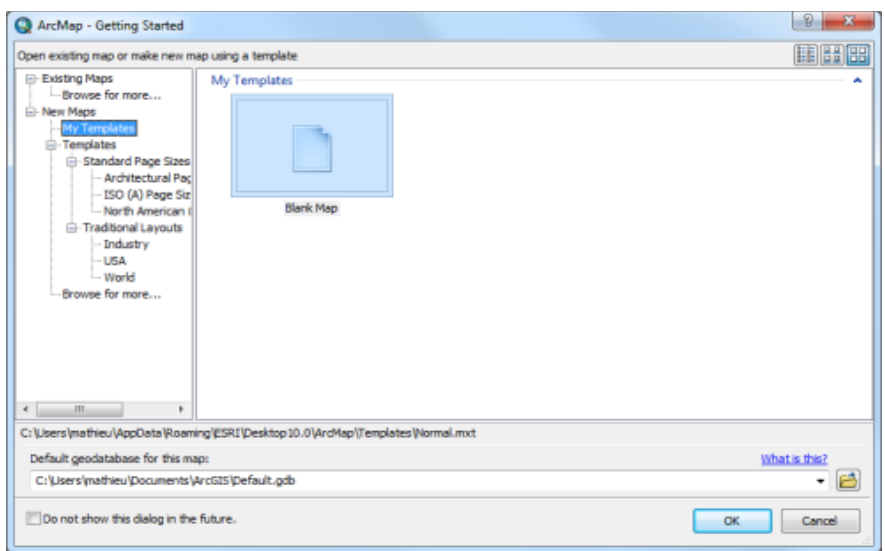

## **FigureII.12L'interface d'ArcCatalog s'organise de la façon suivante**

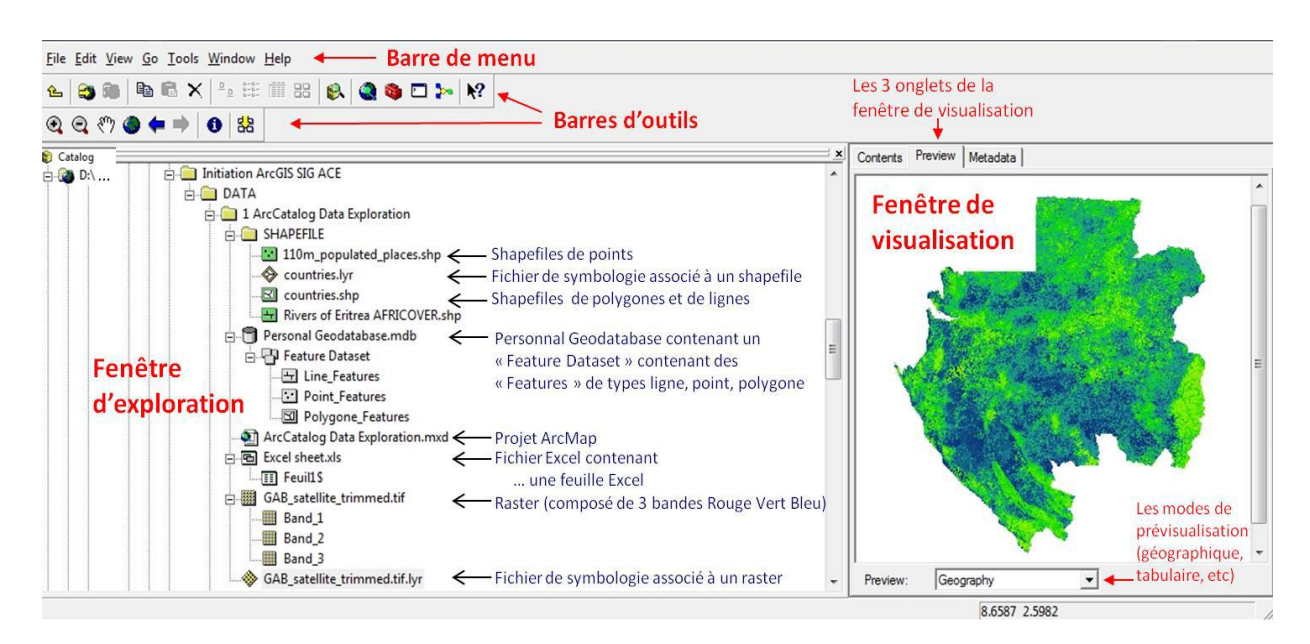
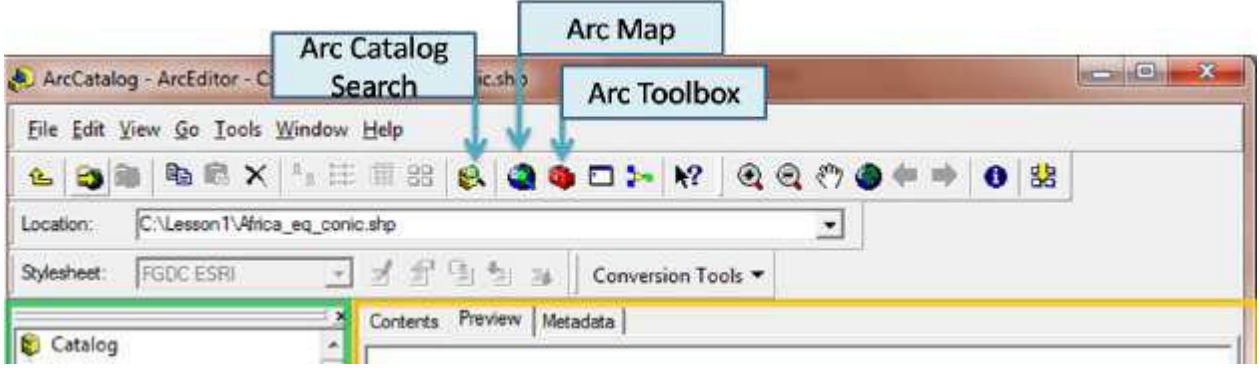

#### **FigureII.13les boutons qui facilitent le travail avec les différentes applications du l'arcGIS**

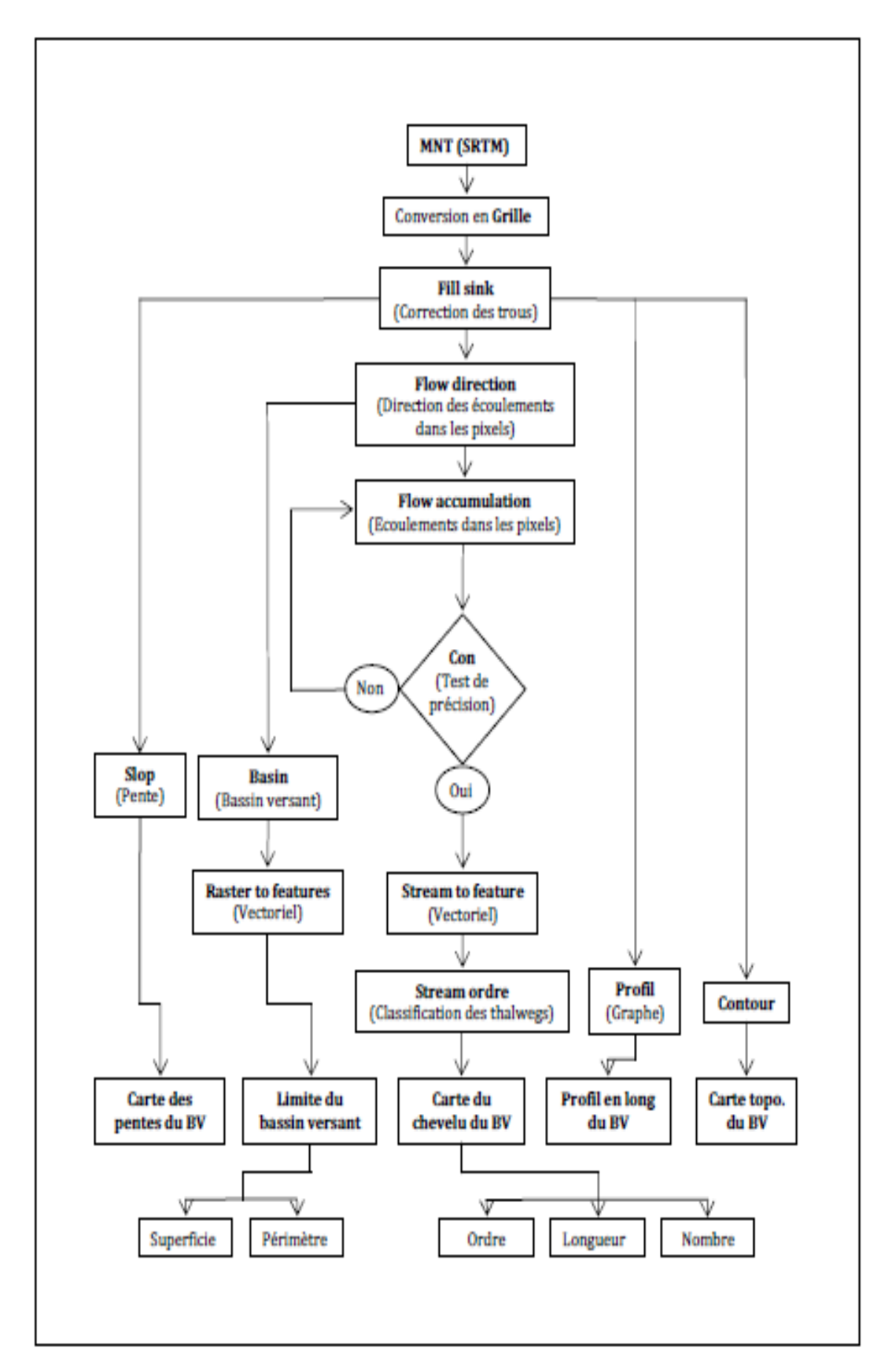

**FigureII.14 Organigramme des étapes adoptéespour l'étude physiographique sous ArcGIS**

#### **3-6- Méthode de D8**

L'option de flux D8 modélise la direction de flux à partir de chaque pixel vers son voisin de plus grande pente descendante. L'intégralité du flux est dirigée vers ce voisin de plus grande pente descendante. La sortie du type de direction D8 est un raster d'entier dont les valeurs s'échelonnent de 1 à 255. Les valeurs de chaque direction à partir du centre sont visualisées dans l'image suivante:

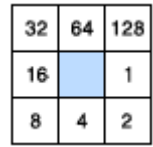

Par exemple, si la direction de la chute la plus escarpée est à gauche du pixel de traitement sélectionnée, le sens de circulation a la valeur 16. L'exemple ci-dessous indique comment les valeurs d'altitude sont converties en codes de direction de flux.

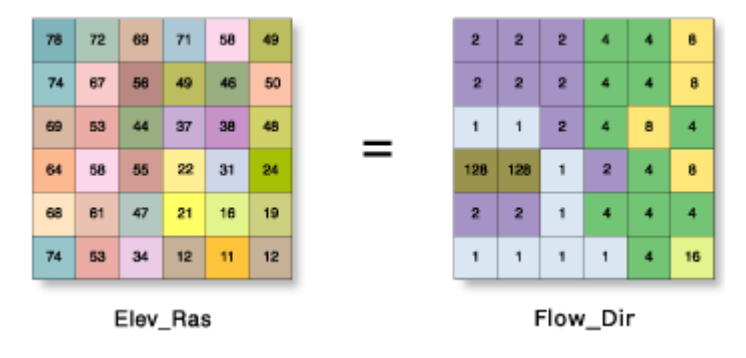

Lorsqu'un pixel est inférieur à ses huit voisins, il prend la valeur du voisin le plus faible. Le flux est alors régi par ce pixel. Si plusieurs voisins ont la valeur la plus basse, cette valeur est toujours attribuée au pixel, mais le flux est défini avec l'une des deux méthodes présentées ci-après. Cette méthode est utilisée pour supprimer les cuvettes, qui sont considérées comme étant du bruit.

Une cuvette est un pixel ou un ensemble de pixels limitrophes dont la direction de flux ne peut pas se voir attribuer l'une des huit valeurs valides dans un raster de direction de flux. Cela peut survenir lorsque tous les pixels voisins sont plus élevés que le pixel de traitement ou lorsque deux pixels s'écoulent en boucle l'un dans l'autre.

 Lorsque vous modifiez la valeur d'un pixel (valeur z) dans un sens ou dans l'autre et que ce pixel est rattaché à une cuvette, la direction du flux est indéterminée. Dans ce cas, la valeur du pixel dans le raster de direction de flux en sortie est la somme de ces directions. Par exemple, si la modification de la valeur z est la même vers la droite (direction du flux = 1) et vers le bas (direction du flux = 4), la direction du flux de ce pixel est  $1 + 4 = 5$ .

 Si vous modifiez la valeur z d'un pixel en employant plusieurs directions et que ce pixel n'est pas rattaché à une cuvette, la direction du flux est alors associée à une table de correspondance qui permet de choisir la direction la plus appropriée Reportez-vous à l'ouvrage de Greenlee (1987) ci-dessous.

Avec le paramètre **Force all edgecells to flow outward (Forcer l'écoulement vers l'extérieur sur les quatre bords)** non activé par défaut, un pixel au bord du raster de surface s'écoule vers le pixel intérieur, avec la pente la plus élevée dans la valeur z. Si la pente est inférieure ou égale à zéro, le pixel s'écoule du raster de surface.

#### **3-7- Fill**

#### **La fonction Fill (Combler les puits)**

Permet de combler des cellules identifiées comme étant des points bas (Par défaut la commande recherche la plus faible valeur voisine d'altitude et l'utilise pour combler la dépression). Cette fonction s'exécute sur votre couche raster (grisâtre) établie précédemment par :

#### **ArcToolBox – Spatial Analyst Tools – hydrology - Fill**

Après l'exécution de cette commande, une nouvelle couche est créée et ajoutée dans la zone des «layers».

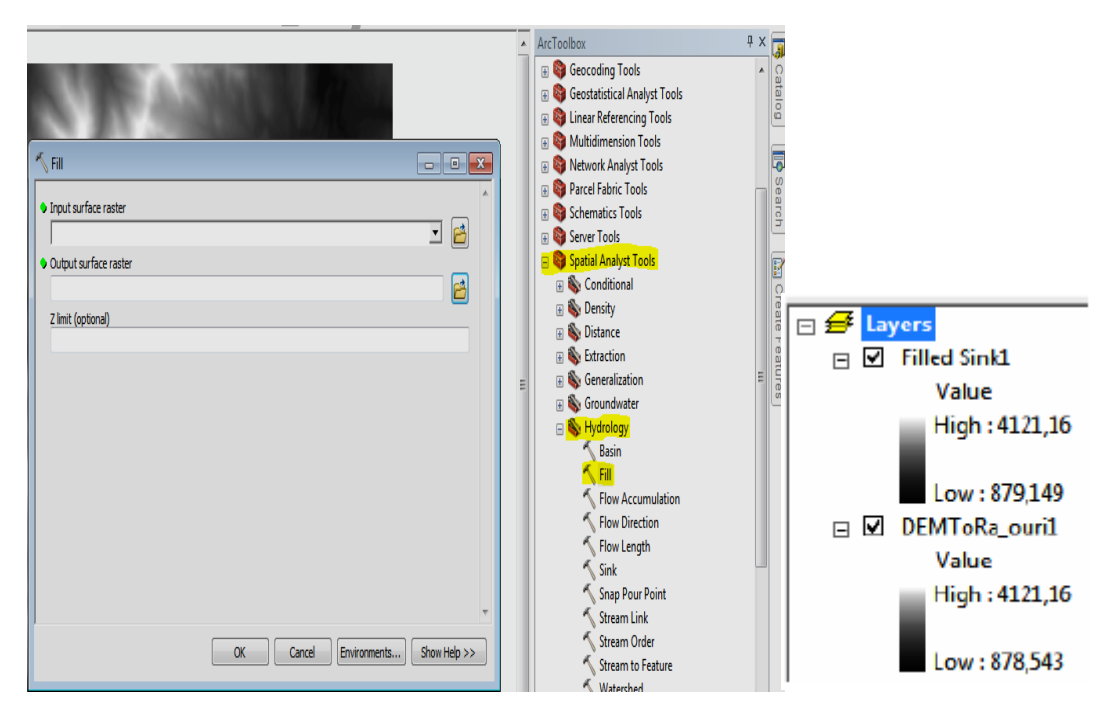

**FigureII.15 Calage d'une image raster fil**

#### **3-8- La direction des écoulements :**

#### **La fonction « Flow Direction » (Directions des écoulements)**

La direction d'écoulement détermine la direction dans laquelle l'eau s'écoulera dans une cellule donnée. En fonction de la direction de la descente la plus raide dans chaque cellule, nous mesurons la direction du flux. De plus, la différence de valeur z et la pente sont calculées entre les cellules voisines

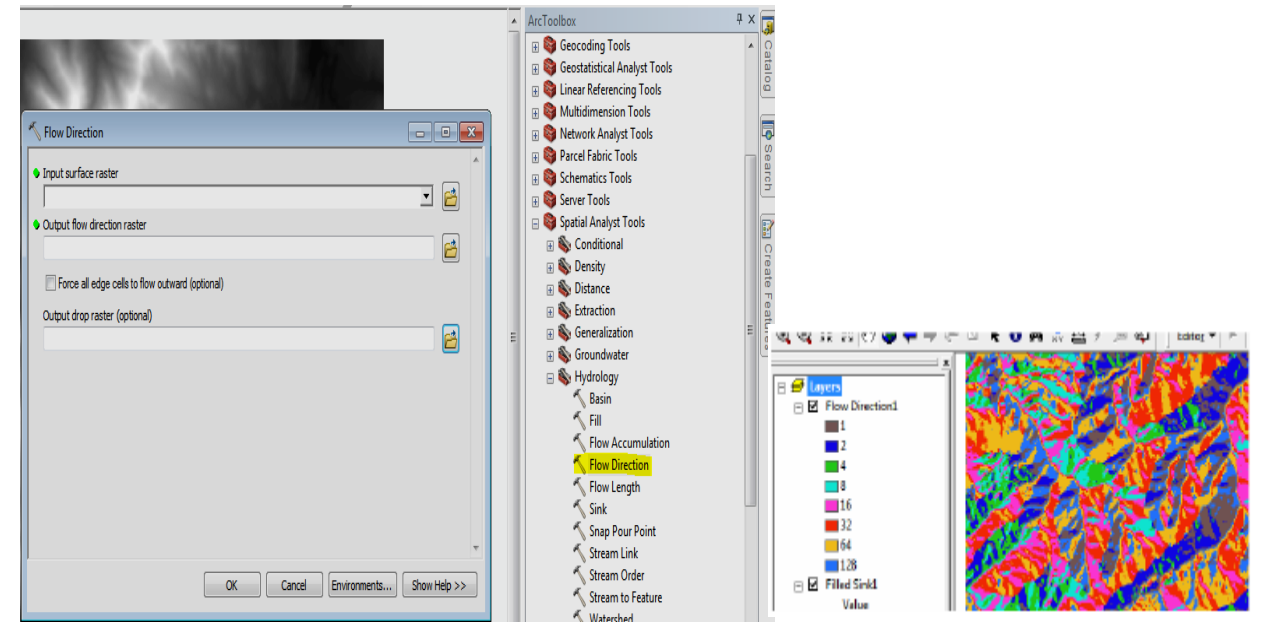

**Figure II.16Calade d'une image raster FD**

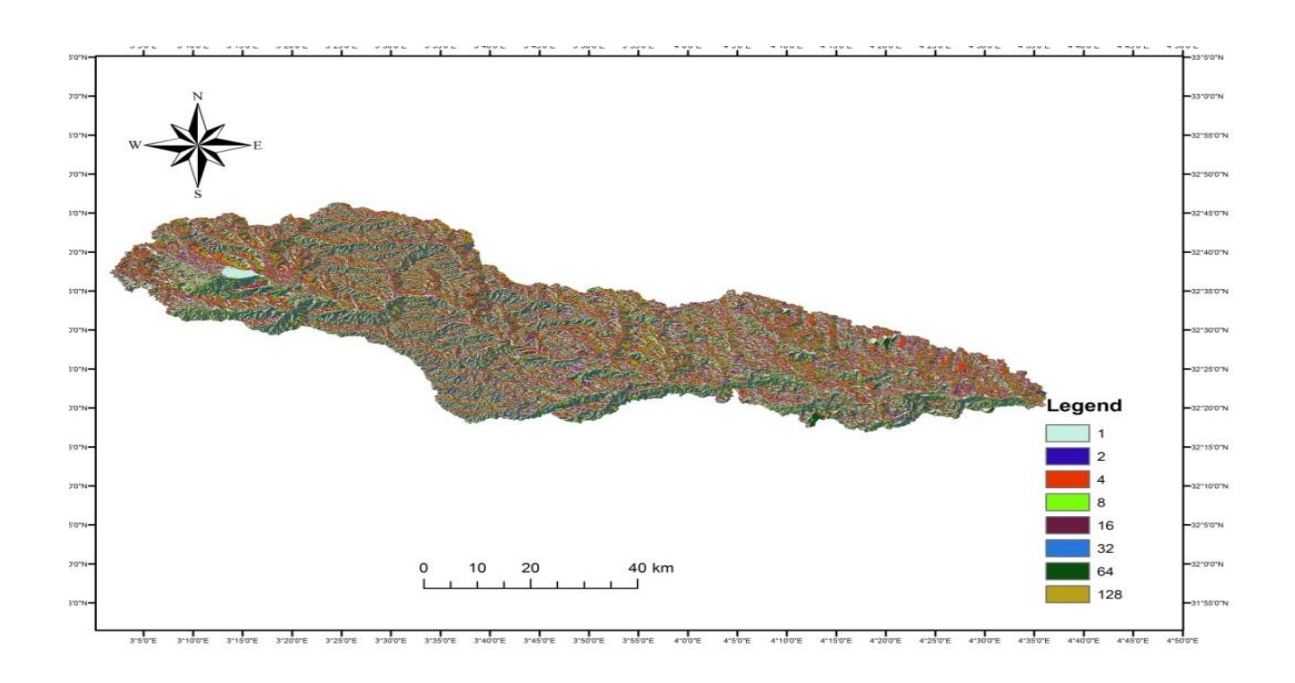

**Figure III**.**21Carte direction des écoulement du bassin versant de l'oued M'zab**

#### **3-9- Accumulation des écoulements :**

#### **La fonction « Flow accumulation » (Accumulation des écoulements)**

L'outil Accumulation de flux calcule le débit accumulé en tant que poids accumulé de toutes les cellules s'écoulant dans chaque cellule de pente descendante du raster en sortie. Si aucun raster de pondération n'est fourni, une pondération de 1 est appliquée à chaque cellule et la valeur des cellules dans le raster en sortie est le nombre de cellules qui s'écoulent dans chaque cellule

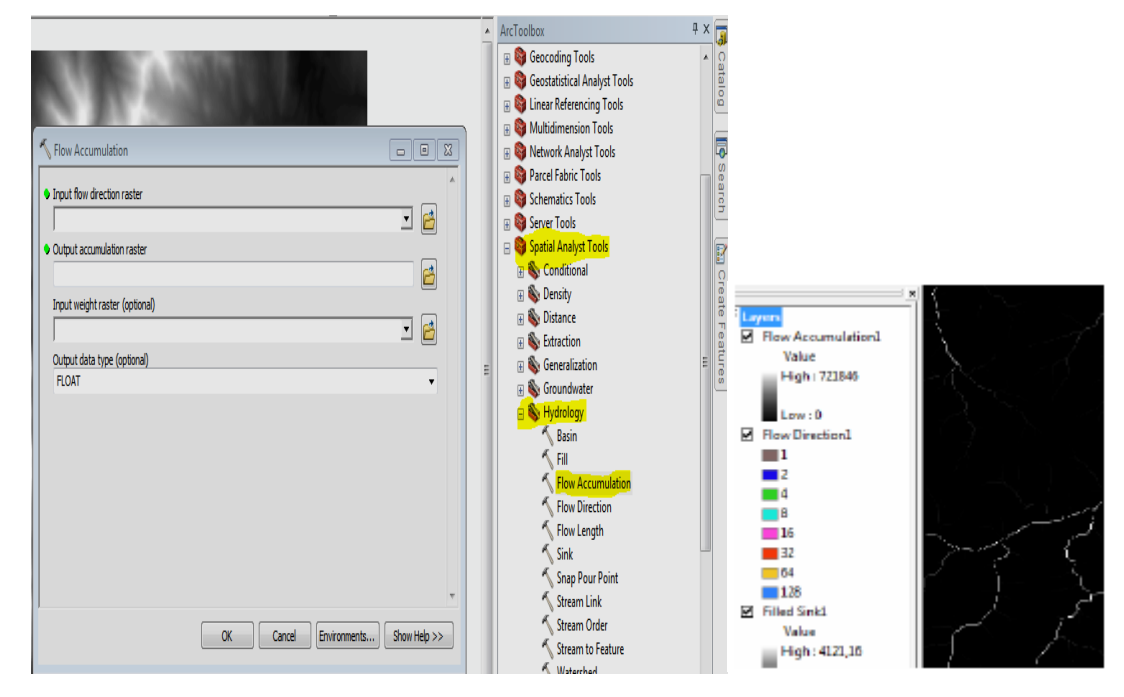

**Figure II.17Calage d'une image raster FA**

#### **3-10- Paramètres surfaciques des Bassin Versent**

#### **Caractéristiques géométriques**

#### **Coefficient de compacité KG de Gravelius (1914)**

Caractérisant la morphologie d'un bassin versant, ce coefficient est défini comme le rapport du périmètre du bassin réel (P) au périmètre d'un bassin circulaire ayant la même surface. Il s'obtient en appliquant la formule ;

$$
K_G = \frac{P}{2\sqrt{\pi A}} = 0.28 \frac{P}{\sqrt{S}}
$$

#### **Le rectangle équivalent**

Le bassin versant rectangulaire résulte d'une transformation géométrique du bassin réel dans laquelle on conserve la même surface et le même périmètre du bassin versant. Les courbes de niveau deviennent des droites parallèles à la largeur du rectangle.

Si Lr et lr représentent respectivement la longueur et la largeur du rectangle équivalent, on a

 $S = Lr.lr$  et  $Pr = 2.(Lr+lr).$ 

On calcule la longueur Lr et la largeur lr du rectangle équivalent en appliquant

$$
L_r = K_G \frac{\sqrt{S}}{1.12} \big| 1 + \big| 1 - \Big(\frac{1.12}{K_G}\Big)^2 \big|
$$

#### **Les rapports morphométriques (lois de Horton)**

Horton a formulé des lois empiriques reliant le nombre, la longueur moyenne et l'ordre des thalwegs, il s'agit du rapport de confluence (Rc), et le rapport des longueurs moyennes (Rl).

Sur un bassin versant relativement homogène, les deux rapports sont sensiblement constants.

#### **Rapport de confluence RC**

Appelé aussi rapport de bifurcation (bifurcation ratio), Ilse définit par le quotient du nombre de thalwegs (N) d'ordre x par celui des thalwegs d'ordre supérieur (x+1). Les valeurs grandes du RC indiquent qu'il y a beaucoup d'affluents d'ordre peu élevé, les petites signifient qu'il y a une hiérarchisation des thalwegs. Il se calcule par la formule ;

$$
R_C = \frac{N_x}{N_{(x+1)}}
$$

#### **Rapport de longueur moyenne RL**

Il se définit par le quotient de la longueur moyenne (Lm) des thalwegs d'ordre (x) par celle des thalwegs d'ordre immédiatement inférieur(x-1). Il se calcule par la formule ;

$$
R_L = \frac{L_{m(x)}}{L_{m(x-1)}}
$$

La densité de draina Elle se définit par le rapport de la longueur totale des cours d'eau (Lx) à la superficie(S) du bassin versant.

$$
D_d = \frac{\sum_{i=1}^{x} L_x}{S}
$$

#### **3-11- Paramètres de relief des Bessin Versent**

#### **Indice de pente de roche I<sup>p</sup>**

L'indice proposé par M. Roche, représente la moyenne de la racine carrée des pentes mesurées entre les lignes de niveau, et pondérée par les surfaces

$$
I_p = \frac{1}{\sqrt{L}} \sum_{i=1}^{i} \sqrt{(a_i d_i)}
$$

**Avec**

**Ip:** indice de pente de Roche.

**L:** largueur du rectangle équivalent (km).

**ai:** fraction de la surface comprise entre deux courbes de niveau voisines (%).

**di :** distance séparant les deux courbes de niveau voisines (m).

#### **Altitude moyenne de bassine Hmoy**

$$
H_{moy} = \frac{\sum_{i=1}^{i} S_i H_i}{S}
$$

**Avec**

**Si:** Surface entre deux courbes (km).

**Hi:** Elévation moyenne entre deux courbes (m).

**S:** Surface totale du bassin (km).

#### **Altitude moyenne Hm**

$$
H_{mov}\,=\,\frac{\sum N_iH_i}{\sum N_i}
$$

**Avec**

**N<sup>i</sup> :** le nombre de valeurs d'altitude par classe.

**H<sup>i</sup> :** la moyenne d'altitude de la classe.

#### **Indice de pente moyenne I<sup>m</sup>**

$$
I_m = \frac{H_{max} - H_{min}}{L_r}
$$

**Avec**

**Im :** indice de pente moyenne (m/km). **Hmax :** altitude maximale du bassin versant (m). **Hmin :** altitude minimale du bassin versant (m). **Lr:** longueur du rectangle équivalent (km**).**

#### **Dénivelée utile D<sup>u</sup>**

$$
D_u = (H_{95\%} - H_{5\%})
$$

**Avec**

**H95% :** altitude à laquelle la surface soit égale à 95% de la surface totale du bassin (m). **H5% :** altitude à laquelle la surface soit égale à 5% de la surface totale du bassin (m). **Indice de pente globale I<sup>G</sup> :**

$$
I_G = \frac{D_u}{L_r} = \frac{(H_{95\%} - H_{5\%})}{L_r}
$$

**Avec**

**IG:** indice de pente globale (m/km) Du: dénivelée utile (m).

**H95% :** altitude à laquelle la surface soit égale à 95% de la surface totale du bassin (m).

**H5% :** altitude à laquelle la surface soit égale à 5% de la surface totale du bassin (m).

#### **Dénivelée spécifique Ds**

$$
D_s = I_G \sqrt{S} = \frac{D_u}{L_r} \sqrt{L_r L_r} = D_u \sqrt{\frac{l_r}{L_r}}
$$

#### **Conclusion**

La région de Ghardaïa est jalonnée par un grand réseau d'oueds dont les principaux sont : Oued Sebseb; Oued Metlili ; Oued M'Zab; Oued N'sa et Oued Zegrir. L'ensemble de ces oueds constitue le bassin versant de la dorsale du M'Zab.

Arc GIS Ils permettent de visualiser, d'interroger, d'analyser et de mettre en page les données. Il fournit des outils interactifs pour explorer, sélectionner, afficher, éditer, analyser, symboliser et classifier les données ou pour créer automatiquement, mettre à jour ou gérer les métadonnées. On se focalise sur l'étude d'Arc Gis 10.1 la dernière version disponible sur le marché.

La méthodologie que nous avons présentée au calcul et à la mesure de toutes les variables géomorphologiques via le SIG. Contenant toutes les mesures des surfaces, les périmètres, les longueurs et les pentes, ainsi que la combinaison mathématique des formules utilisées en hydrologie pour déterminer : les caractéristiques géométriques du bassin versant ; les caractéristiques du chevelu hydrographique ; les caractéristiques de relief du bassin versant.

# Chapitre 3

#### **3- Résultats et discussion**

#### **3-1- MNT**

#### **Hiérarchisation du chevelu**

La hiérarchisation nous permet d'étudier la ramification du réseau, pour laquelle chaque cours d'eau reçoit un numéro fonction de son importance appelé ordre du cours d'eau.

Parmi les méthodes de numérotation élaborées, on a adopté celle de Shumm- Strahler (1952) basée sur trois règles:

- Tout thalweg sans affluant est dit d'ordre 1.
- Au confluent de deux thalwegs d'ordre n, le résultant est d'ordre n+1.
- Un thalweg recevant un affluant d'ordre inférieur garde son ordre.

L'exploitation des outils d'analyses (Toolbox-Spatial Analyst-Hydrology) du logiciel ArcGIS 10 d'ESRI, nous a permis de traiter numériquement les données du MNT, d'établir la classification et de dresser la carte du chevelu hydrographique du bassin versant

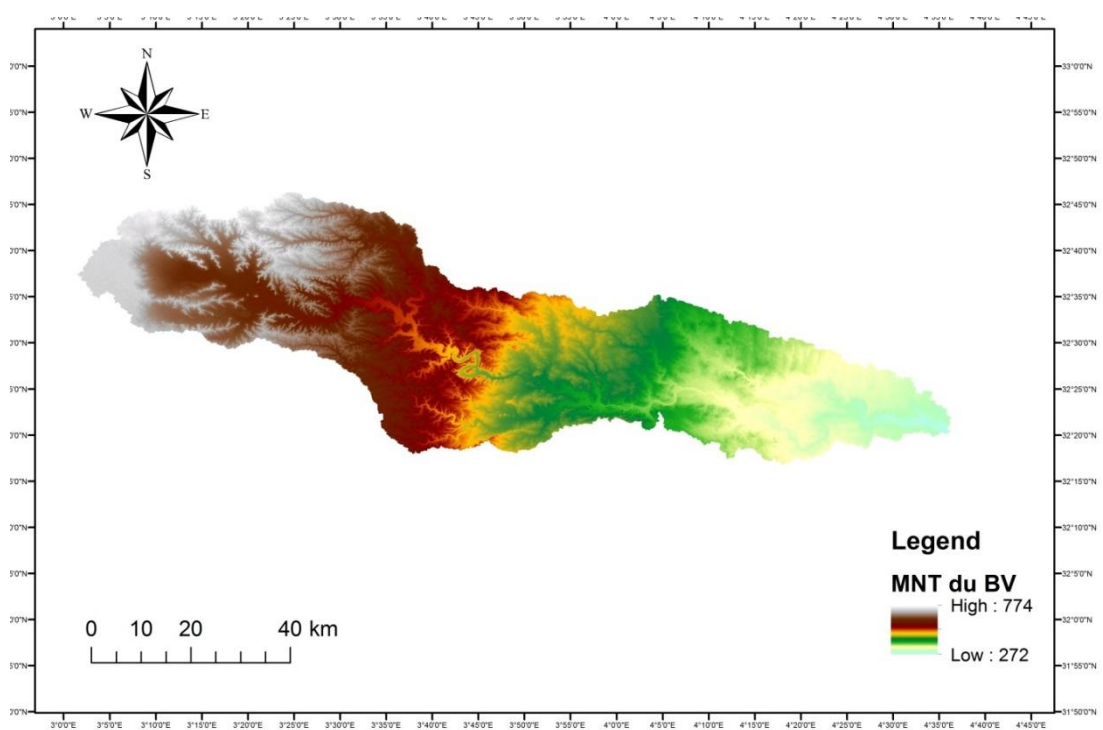

**Figure III**.**18MNT en mode GRID du bassin versant de l'oued M'zab**

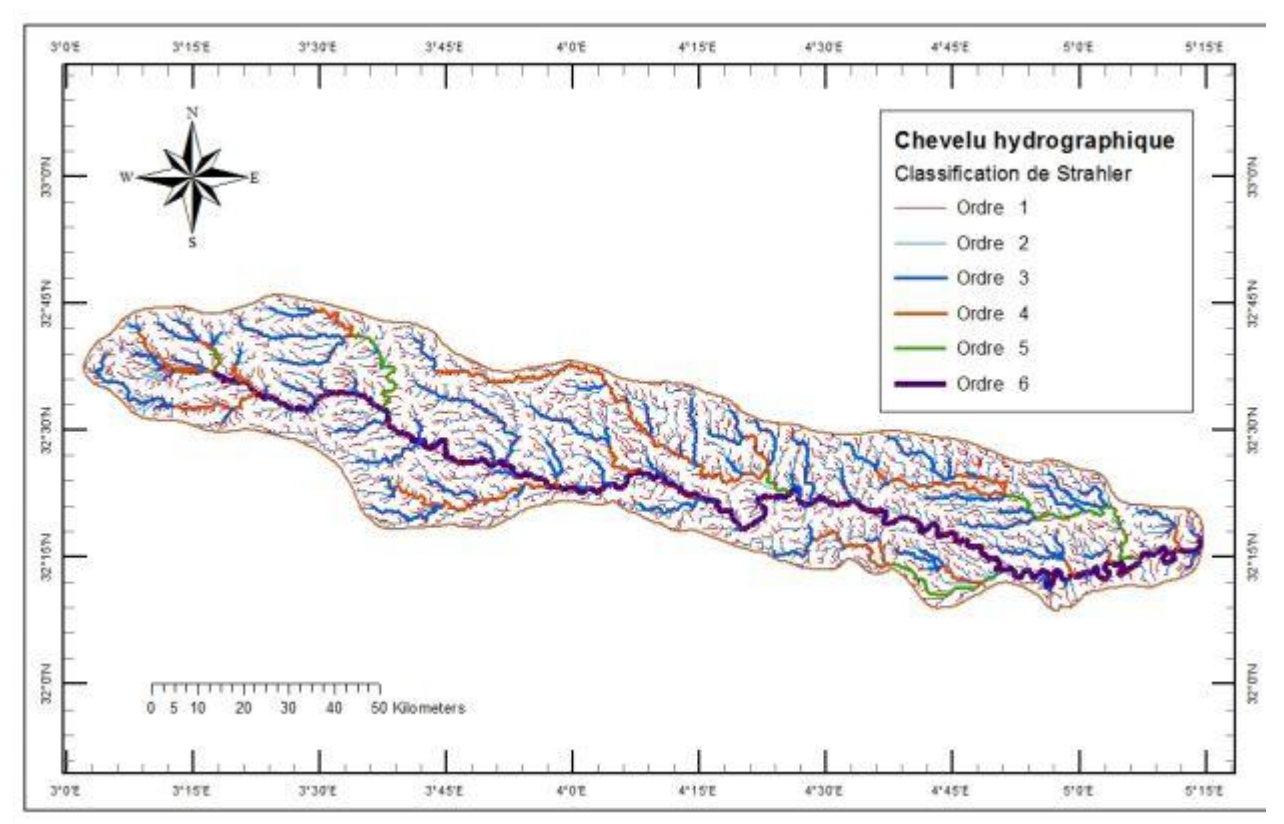

**Figure III**.**19Chevelu hydrographique dubassin versant de l'oued M'zab**

#### **3-2- Situation géographique**

Le bassin versant de l'oued Mzab fait partie de l'ensemble du réseau hydrographique de la dorsale du Mzab .communément appelé :la chebkat du M Zab 2 .En fait les bassins de la dorsale eux même se confondent avec le grand bassin versant du chott Melrhir .codifié par le numéro 13 selon la classification de l'ANRH .le bassin en question présente une superficie totale de 6115km2. L'oued M' Zab coule sensiblement d'Ouest en Est soit de la région de BotmaRouila source a la dépression de sebkhetsafioune l'exutoire du bassin.

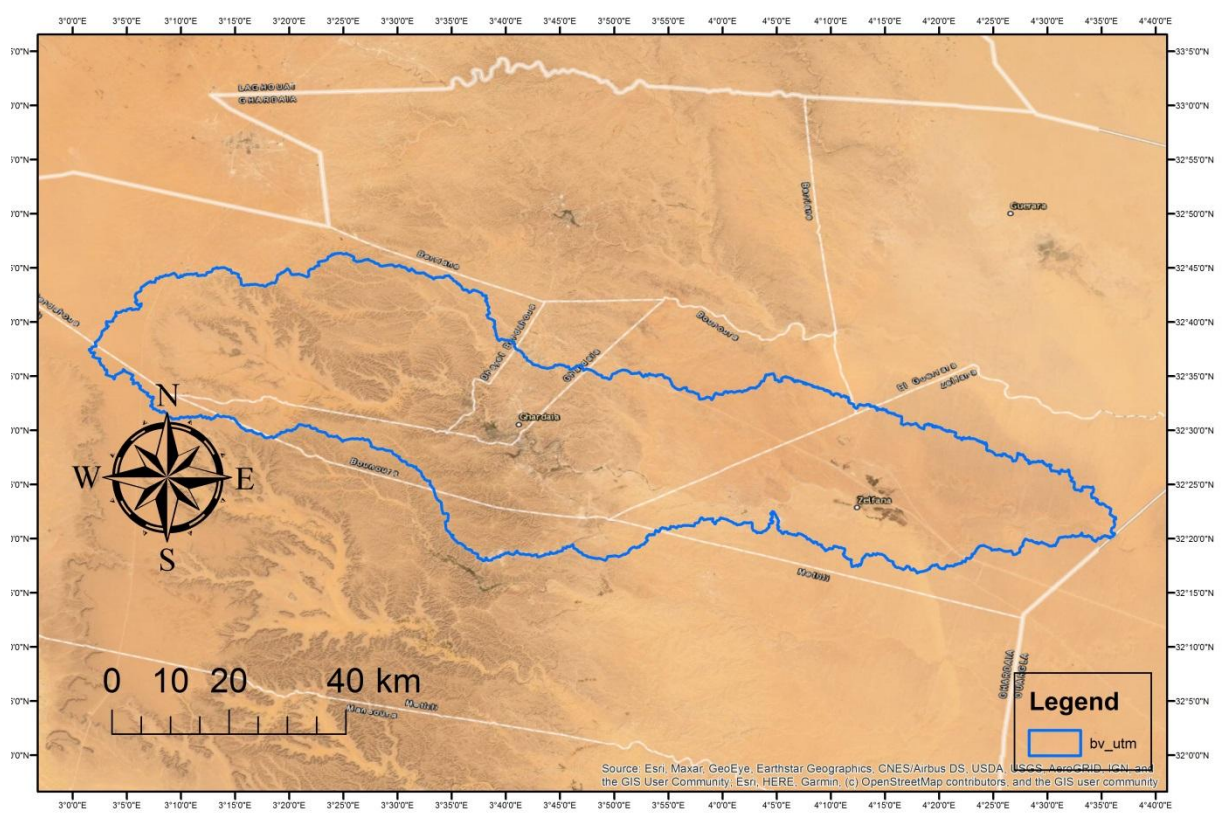

#### **Figure III**.**20Situation géographique du bassin versant de l'oued M' Zab**

Il abrite la vallée de la pentapole du M' Zab .considérée l'une des plus grandes oasis du Sahara algérien 4 , à laquelle s'ajoute ,plus vers l'Est l'oasis de zelfana .Administrativement .la zone fait partie de la wilaya de Ghardaïa.

Les principaux affluents de l'oued sont :en amont de la ville de Ghardaïa : sur la rive gauche .l'oued El Haimeur qui conflue a la daya ben Dahoua au méridien 3°37 .sur la rive droit l'oued Touzouz qui rejoint le M' Zab en amont de la palmeraie de Ghardaïa ( Bouchen) au méridien 3°38 .En aval de la ville de Ghardaïa .on rencontre a droit au niveau de Beni Isguen.

L'oued N'tissa au méridien 3°41.le cote gauche .au méridien 3°42 :l'oued Azouil .Plus loin .en aval de la pentapole mozabite .on trouve sur la rive droite l'oued Noumerat 3°57 .sur la rive gauche et en amont de Zelfana .l'oued Nessaimou(4°7) .Plus en aval on rencontre l'oued Hassei sur la rive droite(4°25) .qui draine la partie Nord du bassin du M' Zab 3 .

Les altitudes sont relativement faibles .elles diminuent progressivement de l'amont vers l'aval.772 mètres point culminant aBotmaRouila .508 mètres a Bouchen .505 a 485 mètres au niveau de la ville de Ghardaïa .455 a 450 mètres au niveau d'EL Atteuf .310 mètres à Zelfana et 124 mètres au point le plus bas a sebkhetsafioune.

La pluviosité est faible caractérisant le climat saharien .la moyenne des hauteurs enregistrées au cours de la période 1999-2009 est de 80 mm 3 .Les ruissellement sont rares .dus aux aversesorageuses abattant principalement l'amont du bassin .les crues engendrées peuvent être dévastatrices débordant les berges de l'oued (1901, 1951,1991,2008). La hauteur d'eau peut atteindre plus de 8 mètres dans certaines sections de l'oued 5.

Sur la plan géologique .le bassin s'étale sur deux domaines bien différenciés .Dans la partie occidentale le bassin est entaillé dans les calcaires turoniens de la dorsale du M' Zab. à réseau dense et très ramifié .A l'Est .le bassin à réseau lâche occupe une grande partie type hamada (2122 km2) .formée par des dépôts continentaux constitués de calcaires lacustres de poudingues d'âge Pliocène

#### **3-3- LA pente**

La pente est un facteur capital régissant le régime des écoulements superficiels, ainsi que la dynamique de l'érosion au sien du bassin versant. A partir du modèle numérique de terrain de la région d'étude et en exploitant les outils puissants de l'ArcGIS 10 d'ESRI (Toolbox-Spatial Analyst-Surface), nous avons pu réaliser une carte des pentes du bassin versant de l'oued M'zab (Fig. 23),sur laquelle cinq classes de pentes ont été mises en évidence.

Classe A, de pentes variant entre  $0^{\circ}$  et  $0.6^{\circ}$ .

Classe B, de pentes variant entre 0,6° et 2,8°.

Classe C, de pentes variant entre 2,8° et 5°.

Classe D, de pentes variant entre 5° et 7,5°.

Classe E, de pentes variant entre 7,5° et 25°.

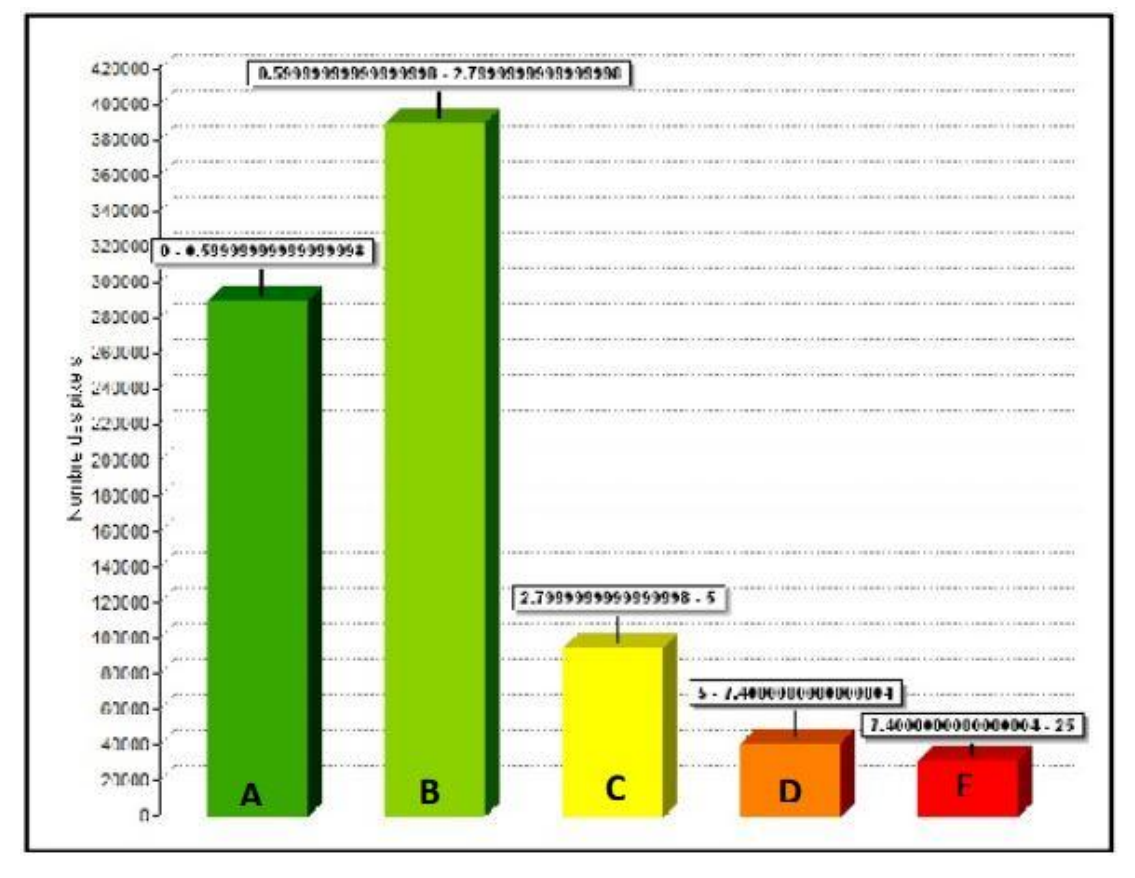

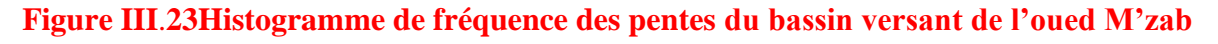

La carte des pentes du bassin versant du M'zab montre que les valeurs les plus élevées sont localisées dans la partie occidentale de [5 à 7,4]°, elles correspondent au relief du massif calcaire turonien de la dorsale du M'zab à chevelu orographique dense. Les fortes pentes atteignant jusqu'à 25° représentent les versants abruptes de l'oued M'zab à son passage au niveau du massif calcaire du Turonien.

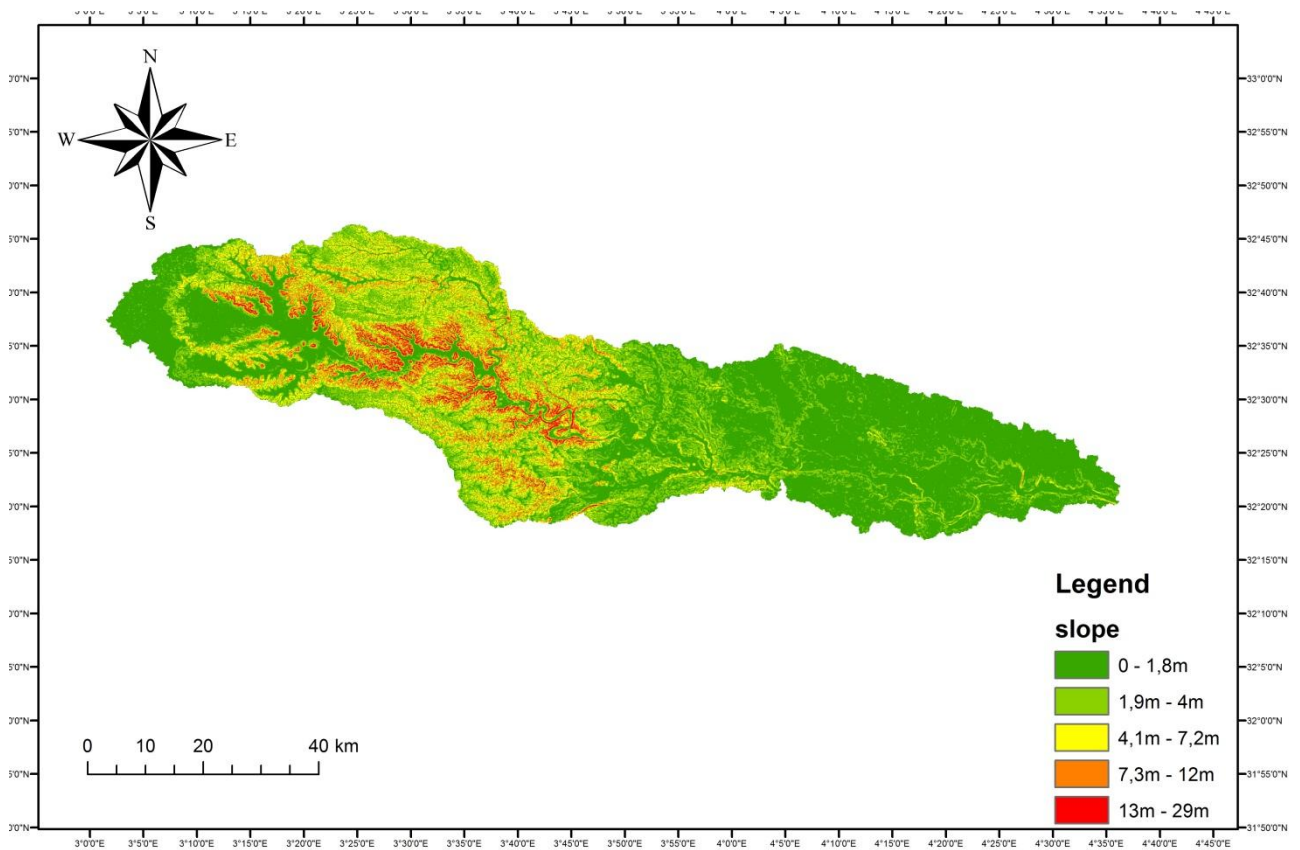

**Figure III**.**24Carte des pentes du bassin versant de Oued M'Zab**

#### Résultats et discussion **3\_6 Aspect**

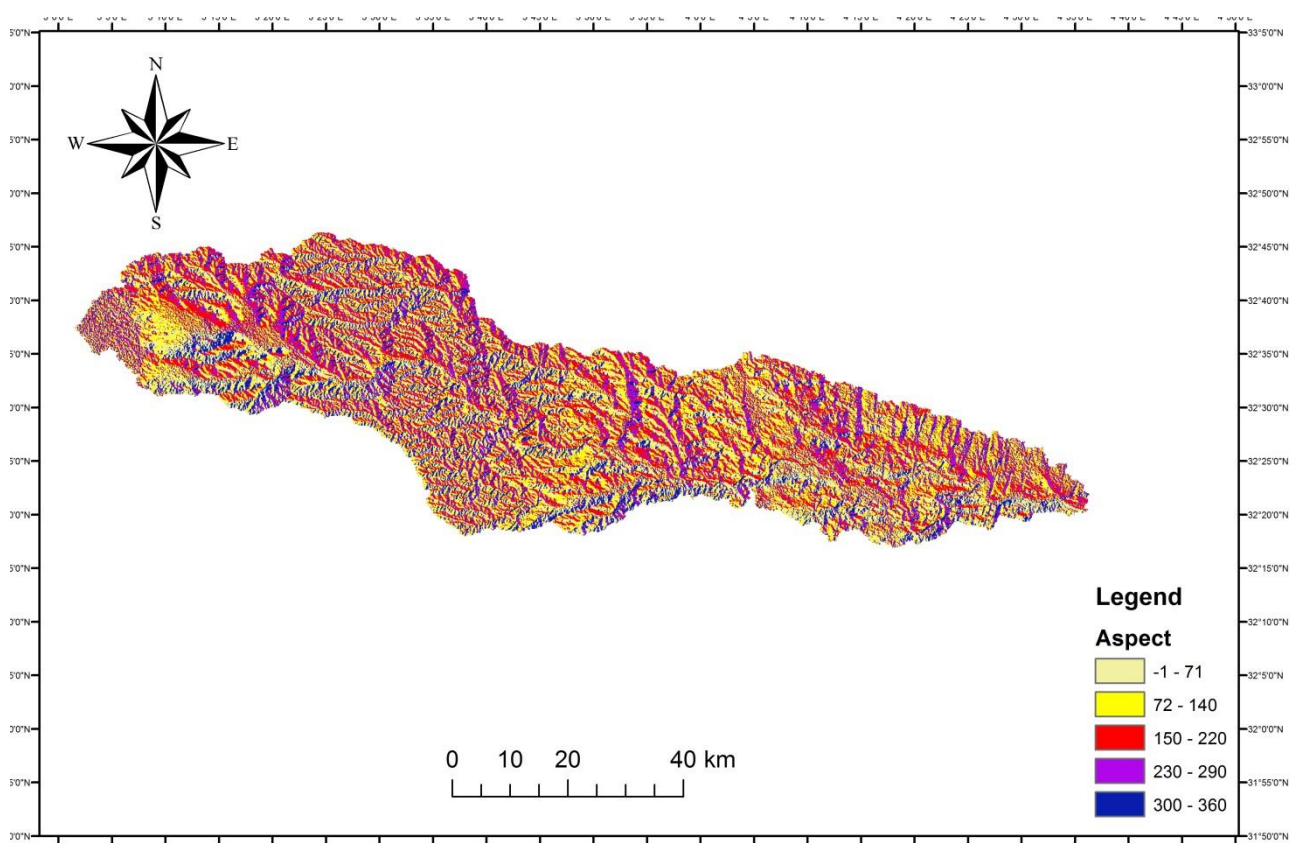

#### 31°50'0"N<br>4°50'0"E  $3*30'0'E$ 3°35'0"E  $3*450E$ 3°50'0"E  $3°55°0"E$  $4°00°E$  $4°5'0"E$  $4°10'0'E$  $4°30'0"E$  $4°45°C'E$  $3'0'0''E$  $3*5'0*E$ 3°10'0"E 3'15'0"E 3°20'0"E 3°25'0"E 3°40'0"E  $4*150E$ 4"20'0"E 4°25'0"E 4'35'0"E  $4*40'0'$ E

#### **Figure III**.**25Carte de aspect du bassin versant de l'oued M'zab**

#### **Caractéristiques géométriques**

Extraites du modèle numérique de terrain (MNT) à l'aide du programme ArcGIS. On obtenu :

| paramètre                          | <b>Sym</b>             | <b>M'Zab</b> | Unité           |
|------------------------------------|------------------------|--------------|-----------------|
| Surface du bassin                  | S                      | 5231.3       | $\mathbf{Km}^2$ |
| Périmètre du bassin                | P                      | 544.101      | Km              |
| La plus grande longueur du         | L max                  | 181.46       | $Km$            |
| bassin                             |                        |              |                 |
| La plus grande largeur             | <b>Imax</b>            | 67.24        | $K$ m           |
| <b>Distance Exutoire-Centre de</b> | $\mathbf{D}\mathbf{g}$ | 424          | $Km$            |
| gravité                            |                        |              |                 |
| Longueur du plus long thalweg      | Lt                     | 169.8        | Km              |
| Longueur du rectangle              | Lr                     | 198.5        | km              |
| équivalent                         |                        |              |                 |

**Tableau III.1caractéristiques géométriques des bassin versants**

#### **3-7- Paramètres surfacique de Bv**

#### **3.7.1. Coefficient de compacité Kg de gravelius(1914)**

Caractérisant la morphologie d'un bassin versant, ce coefficient est défini comme le rapport du périmètre du bassin réel (P) au périmètre d'un bassin circulaire ayant la même surface. Il s'obtient en appliquant la formule

$$
KG = \frac{p}{2\sqrt{\pi A}} = 0.28 \frac{p}{\sqrt{S}}
$$

Pour le bassin versant du M'zab, le coefficient de compacité de GraveliusKG = 1.72

Cette valeur indique bien que notre bassin a une forme allongée, ce qui induit un temps important d'acheminement de l'eau vers l'exutoire, et les débits de pointe des crues sont dans ce cas faibles.

#### **3.7.2Le rectangle équivalent**

Le bassin versant rectangulaire résulte d'une transformation géométrique du bassin réel dans laquelle on conserve la même surface et le même périmètre du bassin versant. Les courbes de niveau deviennent des droites parallèles à la largeur du rectangle.

Si Lr et lrreprésentent respectivement la longueur et la largeur du rectangle équivalent, on a  $S =$ Lr.lr et Pr =  $2(Lr+lr)$ ; il se réduit à un carré pour un coefficient de compacité KG = 1.72 On calcule la longueur Lr et la largeur lr du rectangle équivalent en appliquant :

$$
L_r = K_G \frac{\sqrt{5}}{1,12} |1 + |1 - \left(\frac{1,12}{K_G}\right)^2|
$$
  

$$
l_r = K_G \frac{\sqrt{5}}{1,12} |1 - |1 - \left(\frac{1,12}{K_G}\right)^2|
$$

Les résultats du calcul pour le bassin versant du M'zab nous donnent:Lr =211,53 km et Ir = 28,91 km.

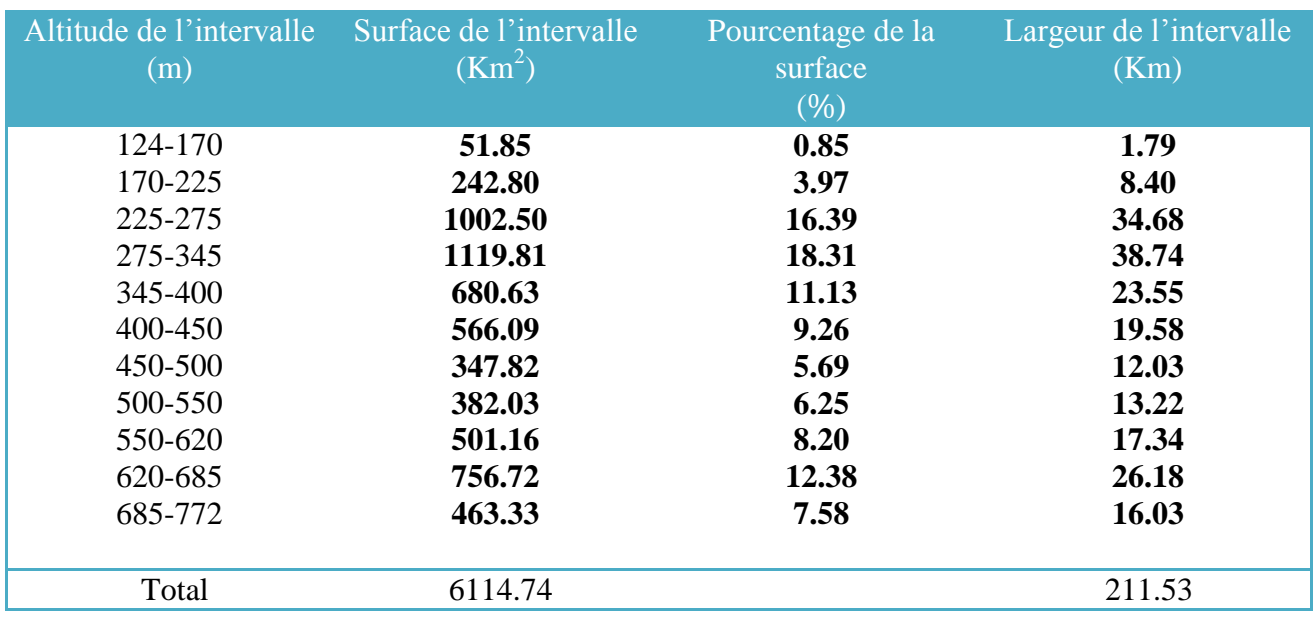

#### **Tableau III.2Calcul des largueurs des intervalles**

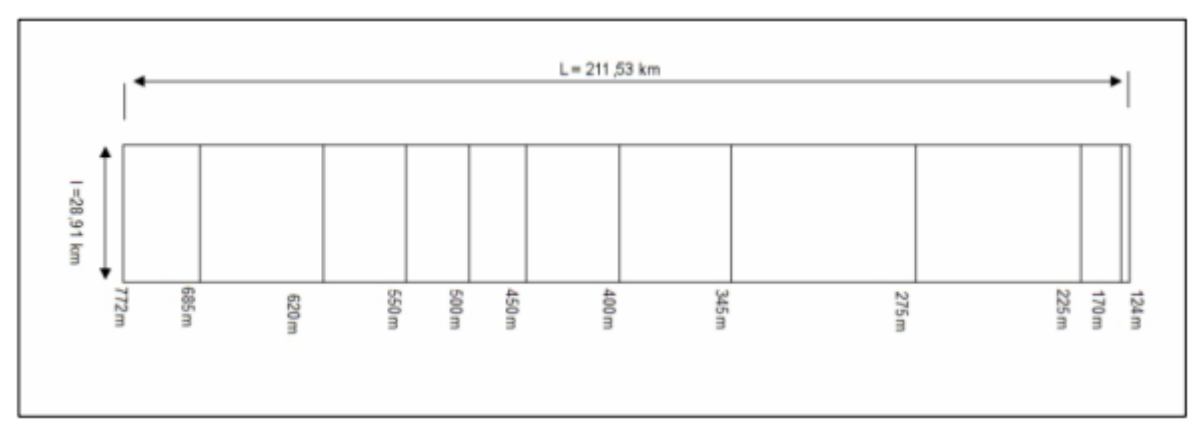

**Figure III**.**26rectangle équivalant du bassin versant de l'oued M'zab**

#### **3.7.3. Rapport de longueurmoyenne RL :**

Il se définit par le quotient de la longueur moyenne (Lm) des thalwegs d'ordre (x) par celle des thalwegs d'ordre immédiatement inférieur (x-1). Il se calcule par la formule

$$
RL = \frac{Lm(x)}{Lm(x-1)}
$$

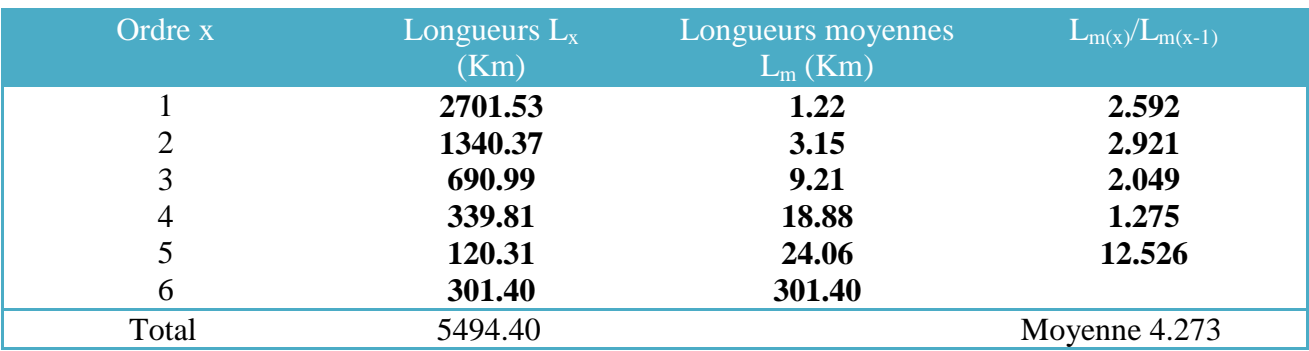

**Tableau III.3Calcul duquotient des longueurs des thalwegs**

Pour le bassin versant du M'Zâb,le rapport des longueurs moyennes

#### $R_{L=4.273}$

Les couples  $(l_{x,x})$ portés sur un graphe semi log nous permet d'ajusterapproximativement une droite.

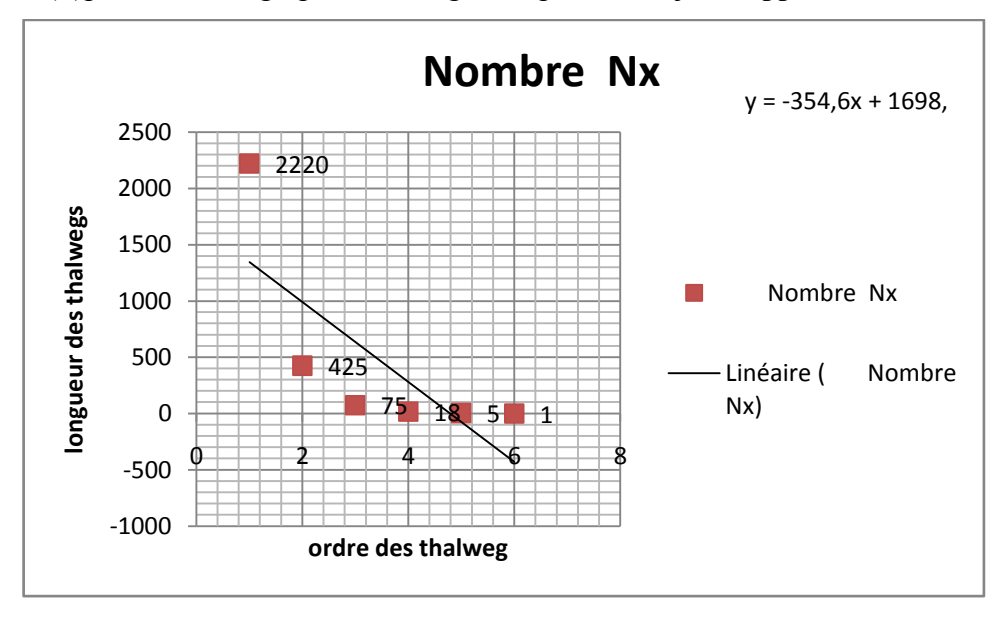

#### **Figure III**.**27Longueurs des thalwegs en fonction de leur ordre**

Horton reliele rapport des longueurs avec les longueurs moyennes par la formule

$$
L_{m(x)} = L_{mp}L_c^{k-p} \Rightarrow \log L_{m(x)} = (k - p) \log L_{mp}
$$

#### **3.7.4.La densité de drainage Dd**

Elle se définit par le rapport de la longueur totale des cours d'eau (Lx) à la superficie(S) du bassin versant.

$$
D_d = \frac{\sum_{i=1}^{x} L_x}{S}
$$

Pour une longueur totale des thalwegs du bassin versant du M'zab Lx = 5494,40 km et une superficie de 6114,74 km2, on obtient une densité de drainage Dd = 0,899 km/km2.

#### **3-8- Paramètres de relief du BV**

#### **3.8.1. Indice de pente de Roche Ip**

L'indice proposé par M. Roche, représente la moyenne de la racine carrée des pentes mesurées entre les lignes de niveau, et pondérée par les surfaces

$$
I_p = \frac{1}{\sqrt{L}} \sum_{1}^{i} \sqrt{(a_i d_i)}
$$

Avec

Ip : indice de pente de Roche

L : largueur du rectangle équivalent (km)

ai : fraction de la surface comprise entre deux courbes de niveau voisines (%)

di : distance séparant les deux courbes de niveau voisines (m)

#### **Tableau III.4Calcul de l'indice de roche**

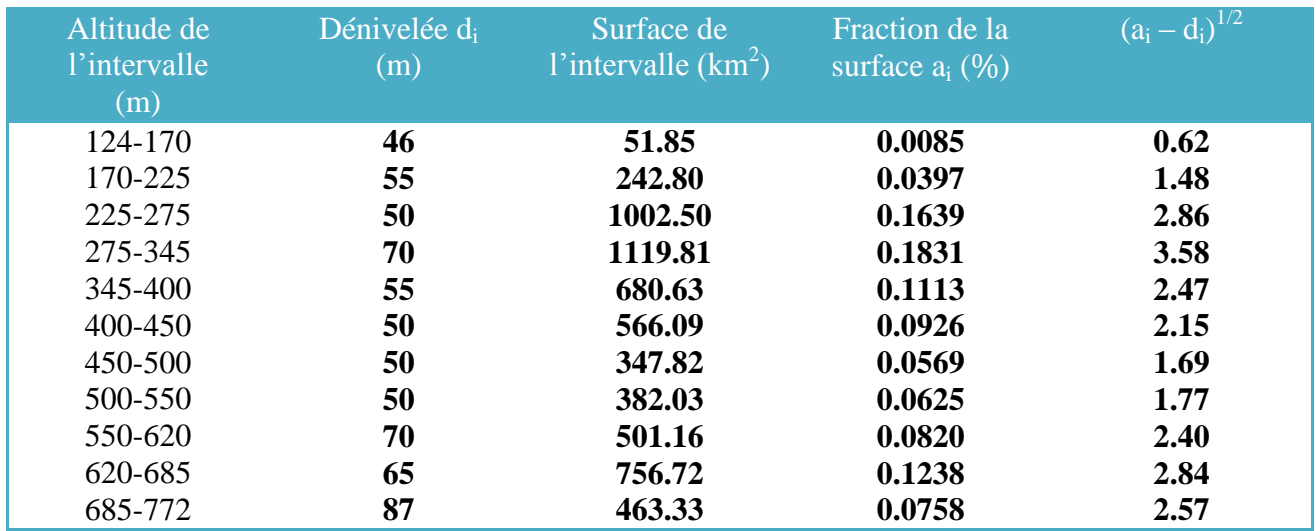

#### **3.8.2. Altitude de fréquence du bassin H1/2**

Calculée à partir de la courbe hypsométrique, elle correspond à l'altitude à laquelle la surface soit égale à 50% de la surface totale du bassin versant.La lecture de la courbe nous donne une altitude moyenne H50% = H $1/2$  = 375 mètres.

#### **3.8.3. Altitude moyenne du bassin Hmoy**

#### **3.8.3.1. Calculée par formule**

$$
H_{moy} = \frac{\sum_{i=1}^{i} S_i H_i}{S}
$$

**Avec** 

**Si :** Surface entre deux courbes (km²)

**Hi** : Elévation moyenne entre deux courbes (m)

**S** : Surface totale du bassin (km<sup>2</sup>)

Pour notre bassin versant de l'oued M'zab, les calculs ont donné une altitude moyenne Hmoy = 431,4mètres.

#### **3.8.3.2. Calculée à partir du MNT**

En traitant la grille de l'MNT de la région du M'zabpar l'ArcGIS version 10 d'ESRI, on a construit l'histogramme de fréquence et calculé les nombres de valeurs d'altitude par classe, qui nous permet de calculer l'altitude moyenne.

L'Altitude maximale du bassin versant du M'zabHmax = 772 mètres

L'Altitude minimale du bassin versant du M'zabHmin = 124 mètres

L'altitude moyenne du bassin est calculée par la formule suivante

$$
H_{moy} = \frac{\sum N_i H_i}{\sum N_i}
$$

**Avec**

Ni : le nombre de valeurs d'altitude par classe

**Hi :** la moyenne d'altitude de la classe

#### **Tableau III.5Nombre de valeurs d'altitude par classe d'altitude du bassin verant du M'zab**

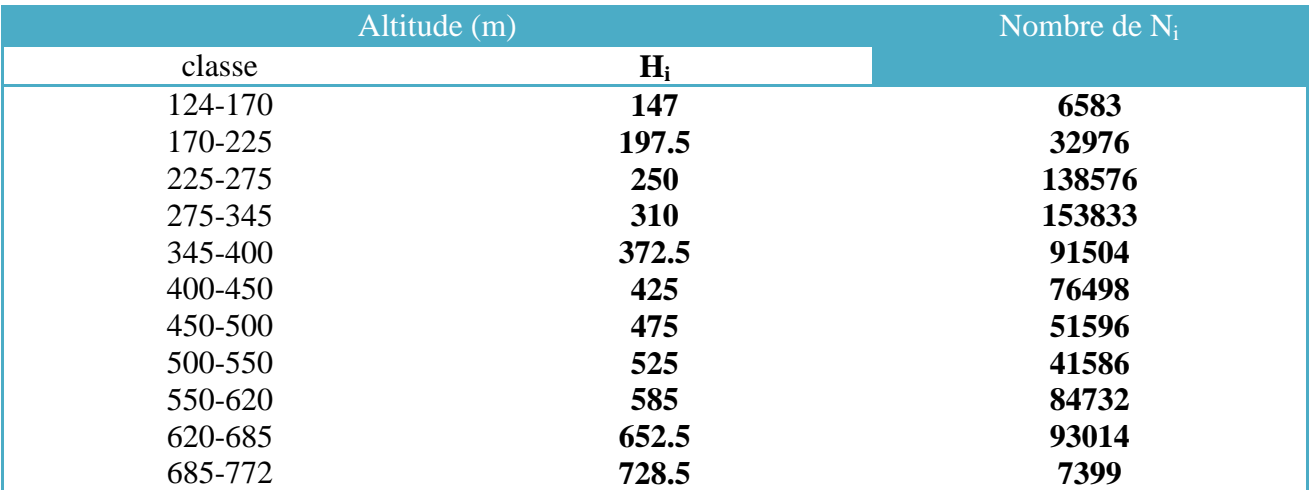

L'application de la formule nous donne une altitude moyenne du bassin versant du

M'zabHmmoy = 434,2 mètres.

Nous retenons la valeur de 434,2 métres comme altitude moyenne du bassin versant de l'oued M'zab. Cette valeur est la plus précise, car elle est calculée directement du modèle numérique de terrain (MNT) de la zone.

On constate que l'altitude moyenne est supérieure à l'altitude de fréquence 1/2, ce qui montre unelégère asymétrie des altitudes à l'échelle du bassin versant.

#### **3.8.4. Indice de pente moyenne In**

L'indice de pente donne une bonneindication sur le temps de ruissellement des eaux, il se calcule par le quotient du dénivelée totale par la longueur du rectangle équivalent, soit

$$
I_m = \frac{H_{max} - H_{min}}{L_r}
$$

#### **Avec**

**Im:**indice de pente moyenne (m/km)

**Hmax :** altitude maximale du bassin versant (m)

**Hmin:**altitude minimale du bassin versant (m)

**Lr:**longueur du rectangle équivalent (km)

Pour notre bassin versant du M'zab, le calcul qu'on a effectué à donner un indice de pente moyenne Im=3,06 m/km.

#### **3.8.5. Dénivelée utile Du**

Elle est déterminée directement de la courbe hypsométrique du bassin versant, tel que

$$
D_u = (H_{95\%} - H_{5\%})
$$

#### **Avec**

**H95% :** altitude à laquelle la surface soit égale à 95% de la surface totale du bassin (m)

**H5% :** altitude à laquelle la surface soit égale à 5% de la surface totale du bassin (m)

D'après la courbe on a H95% = 725m et H5% = 150m. La dénivelée utile déterminée pour le bassin versant de l'oued M'zab est Du = 575 mètres.

#### **3.8.6. Indice de pente globale IG**

L'indice de pente globale est l'un des plus utilisés, il sert de base à la classification d'O.R.S.T.O.M. il s'obtient à partir de la dénivelée utile (Du=H95% - H5%) déterminée directement de la courbe hypsométrique du bassin versant.

$$
I_G = \frac{D_u}{L_r} = \frac{(H_{95\%} - H_{5\%})}{L_r}
$$

**Avec** 

**IG :** indice de pente globale (m/km)

**Du :** dénivelée utile (m)

**H95% :** altitude à laquelle la surface soit égale à 95% de la surface totale du bassin (m)

**H5% :** altitude à laquelle la surface soit égale à 5% de la surface totale du bassin

**(m)**

Les valeurs de H95% et H5% déterminées de la courbe hypsométrique sont respectivement, 723 et 225m.

Le bassin versant du M'zab a un indice de pente globale IG = 2,31 m/km.

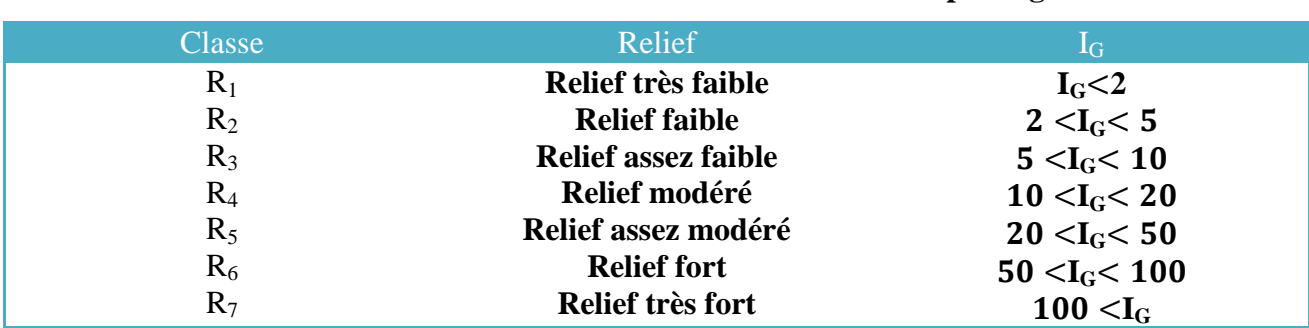

#### **Tableau III.6Classification des reliefs selon l4indice de pente globale**

Selon la classification d'O.R.S.T.O.M. (tableau 6), le bassin versant du M'zabappartient à la classe  $R_2$  (2 < I<sub>G</sub> < 5) à relief faible.

#### **3.8.9. Dénivelée spécifique D**

La dénivelée spécifique dérive de la pente globale (Ic) en la corrigeant de l'effet de superficie. Sa détermination permet de définir les différents types de reliefs des bassins versants indépendamment de leurs superficies.

La dénivelée spécifique s'obtient en appliquant la formule

$$
D_s = I_G \sqrt{S} = \frac{D_u}{L_r} \sqrt{L_r l_r} = D_u \sqrt{\frac{l_r}{L_r}}
$$

Classification d'O.R.S.T.O.M. en fonction de la dénivelée spécifique, a défini sept classes.

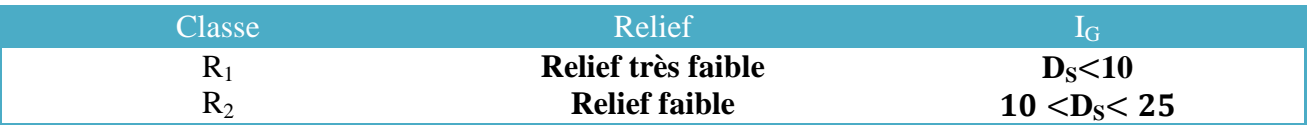

#### **Tableau III.7Classifications des reliefs selon la dénivelée spécifique**

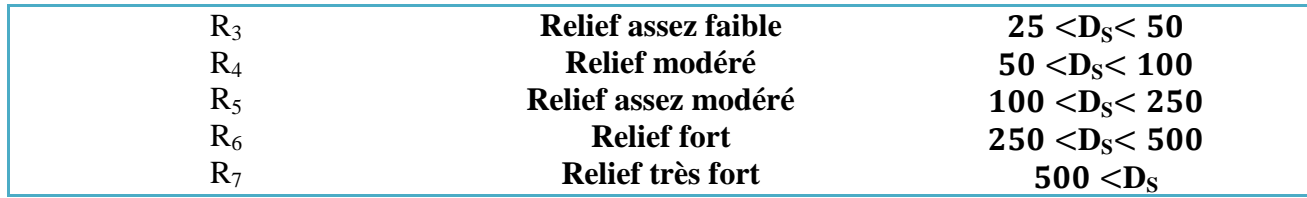

La dénivelée spécifique calculé pour le bassin versant du M'zabDs = 180,40m.

D'après les classifications de l'O.RS.T.O.M., notre bassin versant appartient à la classe  $R_5$  (100) <Ds< 250) à relief assez modéré.

#### **3-9- Les rapports morphométries**

#### **3.9.1. Les rapports morphométriques (lois de Horton)**

Horton a formulé des lois empiriques reliant le nombre, la longueur moyenne et lordre des thalwegs, il s'agit du rapport de confluence (R.), et le rapport des longueurs moyennes (R).

#### **[3.9.2.](https://l.facebook.com/l.php?u=http%3A%2F%2F3.5.2.1%2F%3Ffbclid%3DIwAR1AVqkFODNlCX7hjxKlUHDw-tue1x5dppE9OEB_TuxyI9tHlUf_36pXaGQ&h=AT2K9pyglTvVPYASGgzs8etPMLINWHP9QDIzGwm0q7J_57I14U1PS6Ic1wcCgI0sRppUEc1-JzmtHxvbiZDTcJSabuZpX7HdxDWQO7n6cZxtv6sG7bOKeEu4QemWe6YyvqYV) Rapport de confluence Rc**

Appelé aussi rapport de bifurcation (bifurcation ratio), ilse définit par le quotient du nombre de thalwegs (N) d'ordre x par celui des thalwegs d'ordre supérieur (x+1). Les valeursgrandes du Rcindiquent qu'il y a beaucoup d'affluents d'ordre peu élevé, les petites signifient qu'il y a une hiérarchisation des thalwegs. Il se calcule par la formule

$$
R_C = \frac{N_X}{N_{(x+1)}}
$$

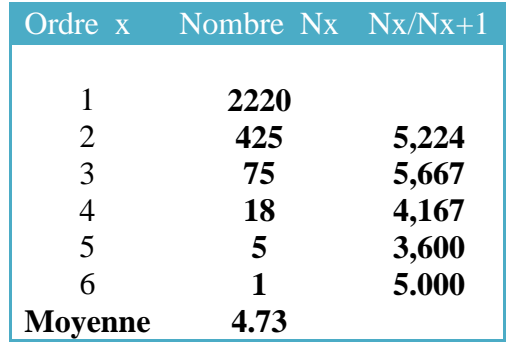

#### **Tableau III.8Calcul du quotient des nombres des thalwegs**

D'après le tableau ci-dessus, le rapport de confluence pour le bassin versant du M'zabRc = 4,731. Valeur relativement faible indique que, le bassin présente une bonne hiérarchisation des ces thalwegs ; caractérisant les réseaux hydrographiques de type dendritique, pour lesquels Rc est faible. En portant sur un graphe semi logarithmique, en abscisse les rangs (ordres) des thalwegs et

en ordonnée leur nombre, on peut aisément constater un bon alignement des points et l'ajustement d'une droite.

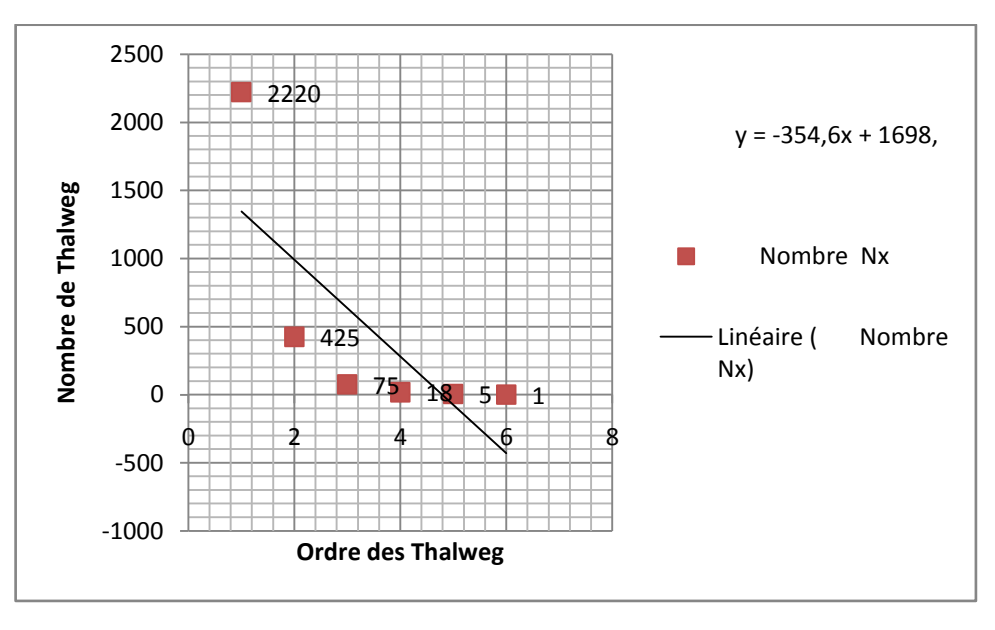

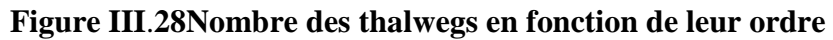

Selon la formulation de Horton, on peut écrire

$$
Nx = R - k \log Nx = (k - x) \log R.
$$

**Avec** 

**k =** ordre du thalweg principal

**Pour notre cas on a; k=6 et log(Rc)= log(4,731)=0,675, donc l'équation du nombre d'affluents du bassin versant de l'oued M'zab s'écrit**

$$
logNx = 0.675(6 - x)
$$

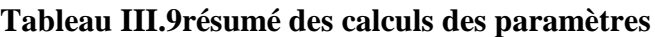

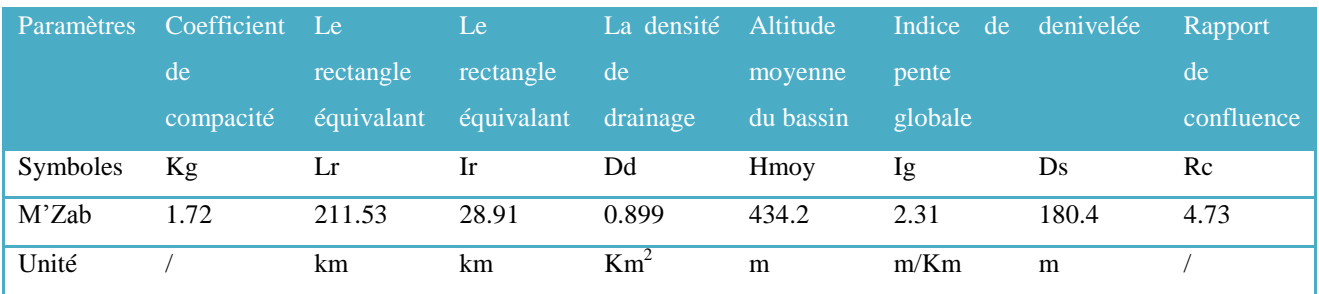

### Conclusion générale

#### Conclusion générale

Le bassin versant en un point ou plus précisément dans une section droite d'un cours d'eau est

défini tous les écoulements prenant naissance à l'intérieur de cette surface doivent traverser la section droite considérée pour suivre leur trajet vers l'aval. En d'autres termes, il s'agit d'un domaine dans lequel tous les écoulements des eaux convergent vers un même point, exutoire de ce bassin. Ainsi toute goutte d'eau qui tombe dans ce territoire délimité par des frontières naturelles se dirige vers le cours d'eau ou ses affluents, puis vers l'aval et son exutoire. Cette aire d'alimentation a des limites géographiques, qui ne tiennent pas compte des limites administratives.

L'usage courant du système d'information géographique est la représentation plus ou moins réaliste de l'environnement spatial en se basant sur des primitives géométriques : points, des vecteurs (arcs), des polygones ou des maillages (raster). À ces primitives sont associées des informations attributaires telles que la nature (route, voie ferrée, forêt, etc.) ou toute autre information contextuelle (nombre d'habitants, type ou superficie d'une commune par ex.). Le domaine d'appartenance de ce type de systèmes d'information est celui des sciences de l'information géographique.

Le SIG fonctionne à plusieurs niveaux, et le niveau le plus populaire est l'art de la cartographie automatisée (numérique), qui représente la vraie force dans le développement des systèmes d'information et leur interconnexion à partir de diverses sources dans le monde, et il filtre l'utilisation de méthodes spatiales et statistiques pour analyser les propriétés de l'information géographique, où le résultat final des possibilités d'analyse Statistiques, géographiques et possibilités de dérivation, d'addition et d'élimination.

Les modèles numériques du terrain ou "MNT" sont utilisés pour effectuer une représentationinformatique du relief. Cette représentation constitue un élément indispensable dans plusieursdomaines d'application, tels que la construction de voies de communication, la visualisationtridimensionnelle e sites, la simulation de vols, l'analyse et l'interprétation de la morphologie de terrain, etc.

En stade de ce travail, nous avons procédé à travers les formes géométriques obtenues (type vectoriel), au calcul et à la mesure de toutes les variables géomorphologiques via le SIG. Le but étant la création d'une base de données type Géodatabase contenant toutes les mesures des surfaces, les périmètres, les longueurs et les pentes, ainsi que la combinaison mathématique des formules utilisées en hydrologie pour déterminer : les caractéristiques géométriques du bassin versant ; les caractéristiques du chevelu hydrographique ; les caractéristiques de relief du bassin versant.

55

# **Références bibliographiques**

#### **Référence**

- 1. **Abderrahmane BOUADOUD, Ibrahim BENSABER, Narmine ASSABAR,** Utilisation du SIG pour la cartographie urbaine (cas de la ville de Fès),2013.
- 2. **ACHOUR Mansour1, BENSAHA Hocine2, CHENAFI Atallah1, Hassani Moulay Idriss1,** Contribution à l'élaboration d'une Géodatabase à variable morphométrique d'un bassin versant en zone aride : cas du bassin de l'Oued M'Zab, Algérie, Eau et Environnement (CISEE'2014) le 10 et 11 novembre 2014.
- 3. *Ahmed Laabidi,Abdellah El HmaidiLahcen Gourari,* Apports Du modèle Numérique De Terrain Mnt A La Modélisation Du Relief Et Des Caractéristiques Physiques Du Bassin Versant Du Moyen Beht En Amont Du Barrage El Kansera (Sillon Sud Rifain, Maroc) 2016.v12n29p258.
- 4. **Alexander von Lunen, Charles Travis,** History and GIS: Epistemologies, Considerations and Reflections, 2012.
- 5. **Antoine Denis,** Travaux Pratiques sur les Systèmes d'Information Géographique, 2016.
- 6. **Asst. Prof.Dr.SarhanNa'eem Al-Kafaji**The Morphometric and Hydrologic Features to Qarin Al-Thimad Valley in the Southern Desert of Iraq – Al-Najaf Desert n26 p24.2016.
- 7. **BENSAHA Hocine', BENSAHA Lahcen', ACHOUR Mansour,** Réflexions pour préserver l'environnement : cas de la vallée du M'zab (Algérie),2011.
- **8. Bernadette, Laurencin,** les systèmes d'information géographique Arc view 9.1 et 3D analyste, 2008.
- 9. **Biswas S., Sudhakar S. et Desai V. R.,** Prioritization of sub watersheds based on morphometric analysis of drainage basin. A remote sensing and GIS approach. Journal of Indian Society of Remote Sensing, 27(3), 155-166. 1999.
- 10. **BOUKLI HACENE Cherifa, RABAH FISSA Amina,** SIG : Cours et travaux pratiques.
- 11. **Bruno Ambroise,** la dynamique du cycle de l'eau dans un bassin versant pardessus, facteurs, modèles 1999.
- 12. **D. Allier, B. Vittecoq, V. Mardhel,** Evaluation de la vulnérabilité intrinsèque des eaux souterraines de la Martinique,2008.
- 13. **DJ MAGUIRE,** AN overview and definition of GIS.
- 14. **Elias Rodrigues da Cunha, Vitor Matheus Bacani,** Morphometric Characterization of a Watershed through SRTM Data and Geoprocessing Technique, 2016.
- 15. **G. R. Hancock, 1\* C. Martinez, 1 K. G. Evans1, 2 and D. R. Moliere2,** A comparison of SRTM and high-resolution digital elevation models and their use in catchment geomorphology and hydrology: Australian examples,2006.
- 16. **Greenlee, D. D.** 1987. « Raster and Vector Processing for Scanned Linework.».
- 17. **Ian Heywood, Sarah Cornelius, Steve carver,** an introduction to geographical information systems, 2006.
- 18. **Iman Ben Salah, Badr Eddine Yousfi, NadjatMenaa et ZohirBougattoucha,**  Urbanisation de la vallée du M'Zab et mitage de la palmeraie de Ghardaïa (Algérie) : un patrimoine oasien menacé, belgo2018.
- 19. **Jérôme Mathieu,** Tutoriel Arc Gis 10.1 et Fragstats pour l'écologie, 2015-2016.
- 20. **Khemiri Sami1, Ben Alaya Mohsen1, Khnissi Afef2, Zargouni Fouad1,**Hydrological Modelling Using GIS for Mapping Flood Zones and Degree Flood Risk in Zeuss-Koutine Basin (South of Tunisia) 2013.
- 21. **Mansour ACHOUR,** vulnérabilité et protection des eaux souterraines en zone aride : cas de la vallée du m'Zab (Ghardaïa – Algérie),2014.
- 22. **Marc plantier,**prise en compte de caractéristiques physiques du bassin versant pour la comparaison
- 23. des approches globales et semi-distribuée en modélisation pluie-débit. Septembre 2003.
- 24. **M. FENNICH Abdallah,** Qualité chimique des ressources hydriques de la région du M'Zab, 2016.
- 25. **M. E. Saidi,** Apport des logiciels de SIG dans la morphométrie des bassins versants. L'exemple d'Arc GIS, 2013
- 26. **Myriam Vende** Définitions et domaines d'application des SIG.
- 27. **Ouassil Ait El Mekki 1 &Nour-Eddine, Laftouhi**, Combination of a geographical information system and remote sensing data to map groundwater recharge potential in arid to semi-arid areas: the Haouz Plain, Morocco April 2015.
- 28. **Qin, C, A. X. Zhu, T. Pei, B. Li, C. Zhou et L. Yang.**2007. « An adaptive approach to selecting a flow partition exponent for a multiple flow directions algorithm. » International Journal of Geographical Information Science 21 (4) : 443-458.
- 29.
- 30. **Patricia Bordin,** Méthode d'observation multi-niveaux pour le suivi de phénomènes géographiques avec un SIG,2006.
- 31. **Pierre Ribstein&Ludovic Oudin** Hydrologie Générale Cycle de l'eau Bassin versant
- 32. **Salima REZAK,** Les Systèmes d'Information Géographique Mise en applications sous le logiciel Open Source : QGIS, p96.
- 33. . **Yacine Kouba,** système d'information géographique 2018.
- **34. Yamna DJELLOULI TABET, Rostom SIOUSSIOU**, Le bassin versant du M'Zab, région méditerranéenne hyperaride (Algérie) : ressources en eau, risques et gestion.

**35. Youcef HAKIMI-DEDJELL1 , Philippe ORBAN2 , Mohamed CHETTIH3 & Serge BROUYERE4, Pour une exploitation raisonnée des ressources en eaux souterraines du Sahara algérien, région de Ghardaïa : état des lieux et recommandations,2019.**

## Annexe

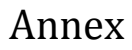

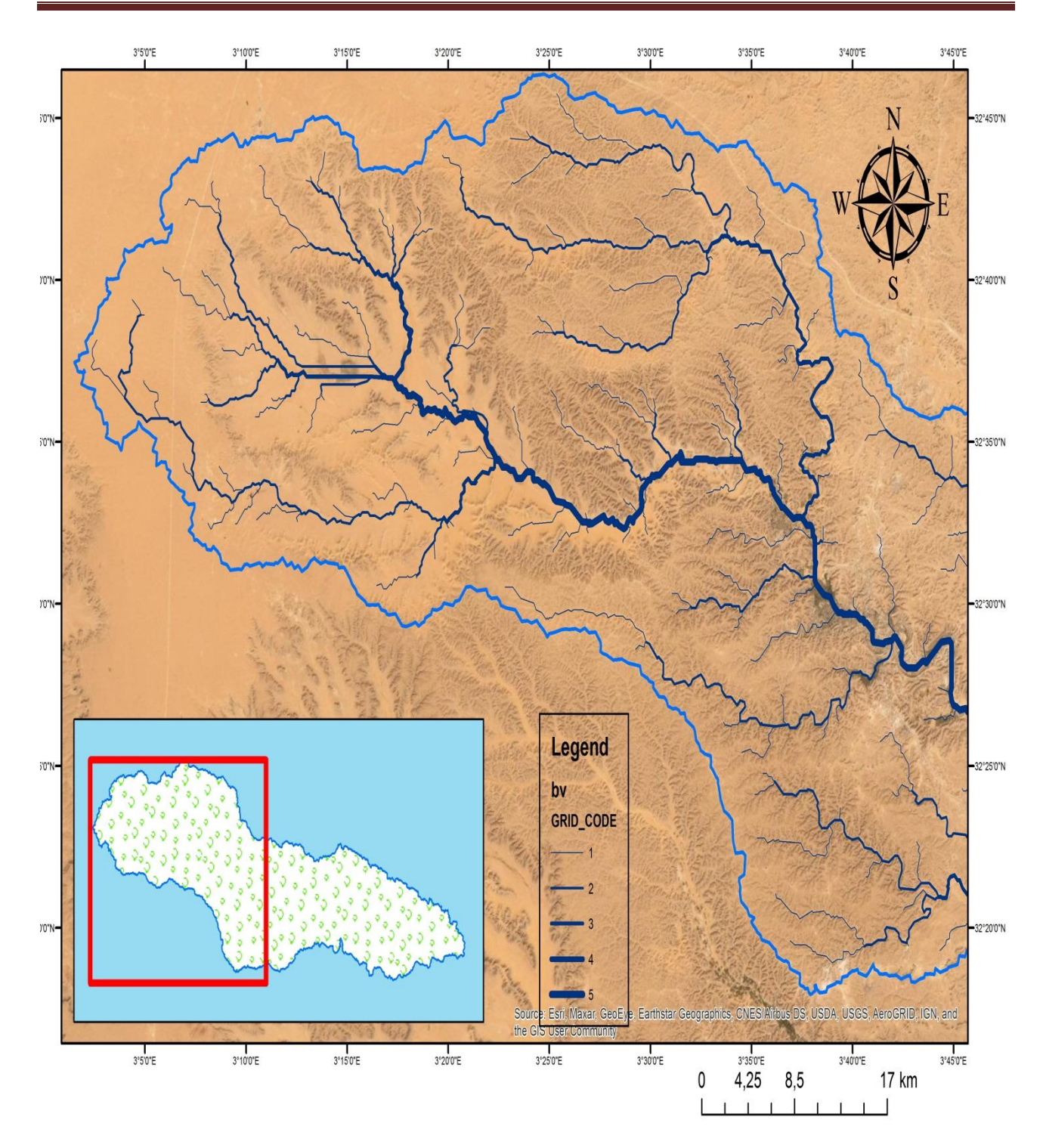

**Carte amont de bassin versant de Oued M'zab**

#### Annex

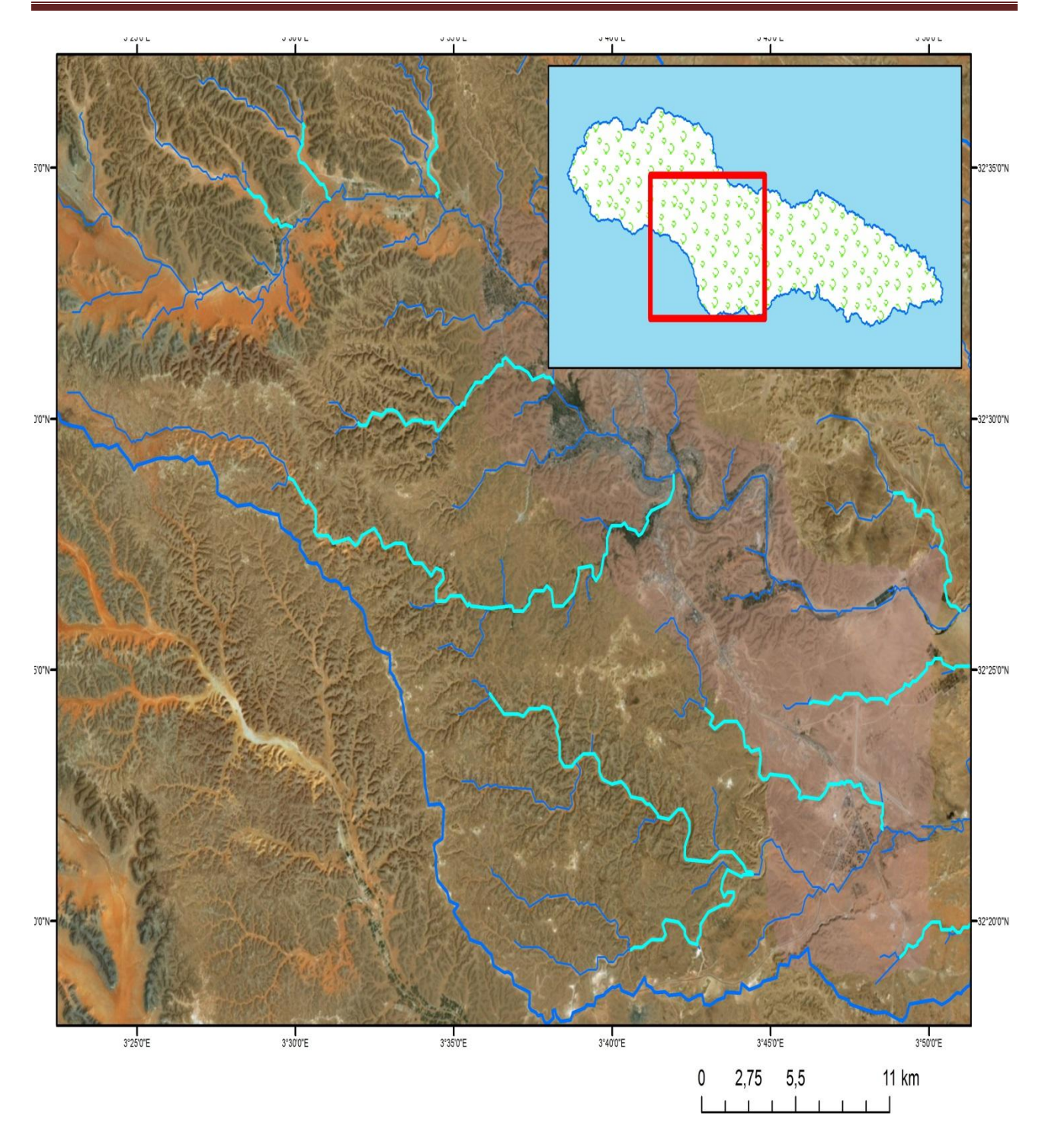

**Carte milieu de bassin versant de Oued M'zab**
## Annex

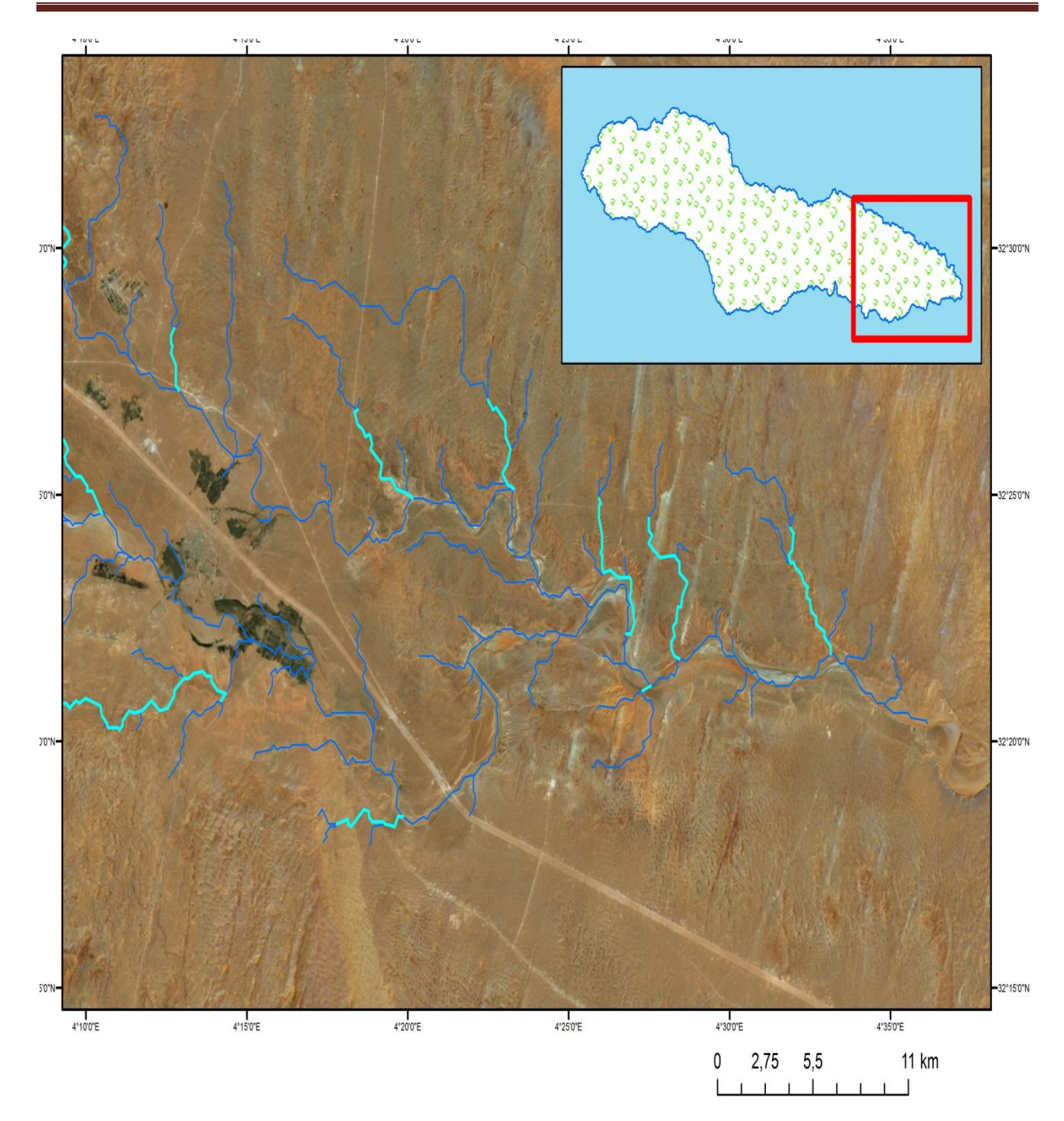

**Carte aval de bassin versant de Oued M'zab**